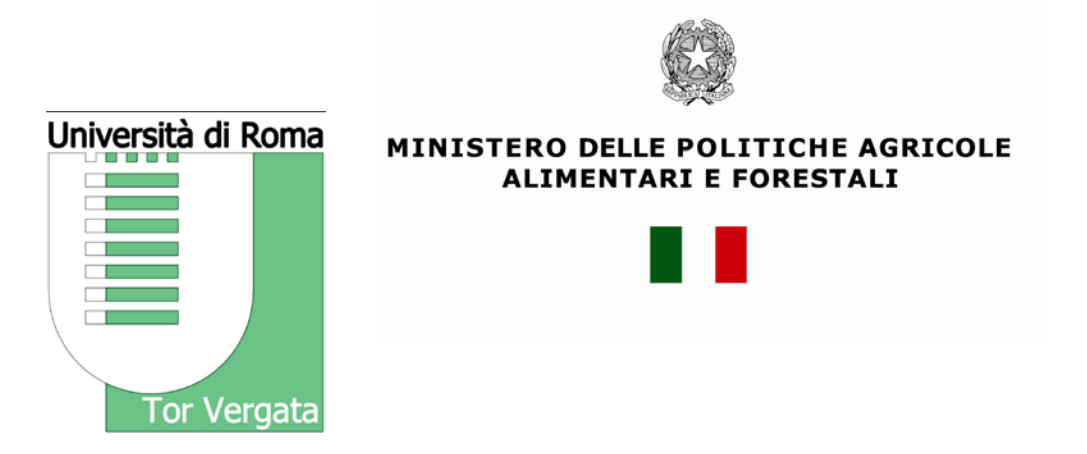

# MANUALE DI TECNICHE SEMINTENSIVE PER LA PRODUZIONE DI GIOVANILI DI SPECIE ITTICHE MARINE IN ACQUACOLTURA BIOLOGICA

Cataudella S., Boglione C., Prestinicola L., Russo T.

*Progetto finanziato nell'ambito del Programma di Azione Nazionale per l'Agricoltura Biologica e i prodotti biologici per l'anno 2008-2009. Asse 2, Azione 2.2. Decreto Ministeriale n. 18518 del 25.11.10 - Progetto "Produzioni semi-intensive di giovanili di specie marine da acquacoltura biologica (Sparus aurata come caso di studio)".*

*Roma, Novembre 2014*

## **INDICE**

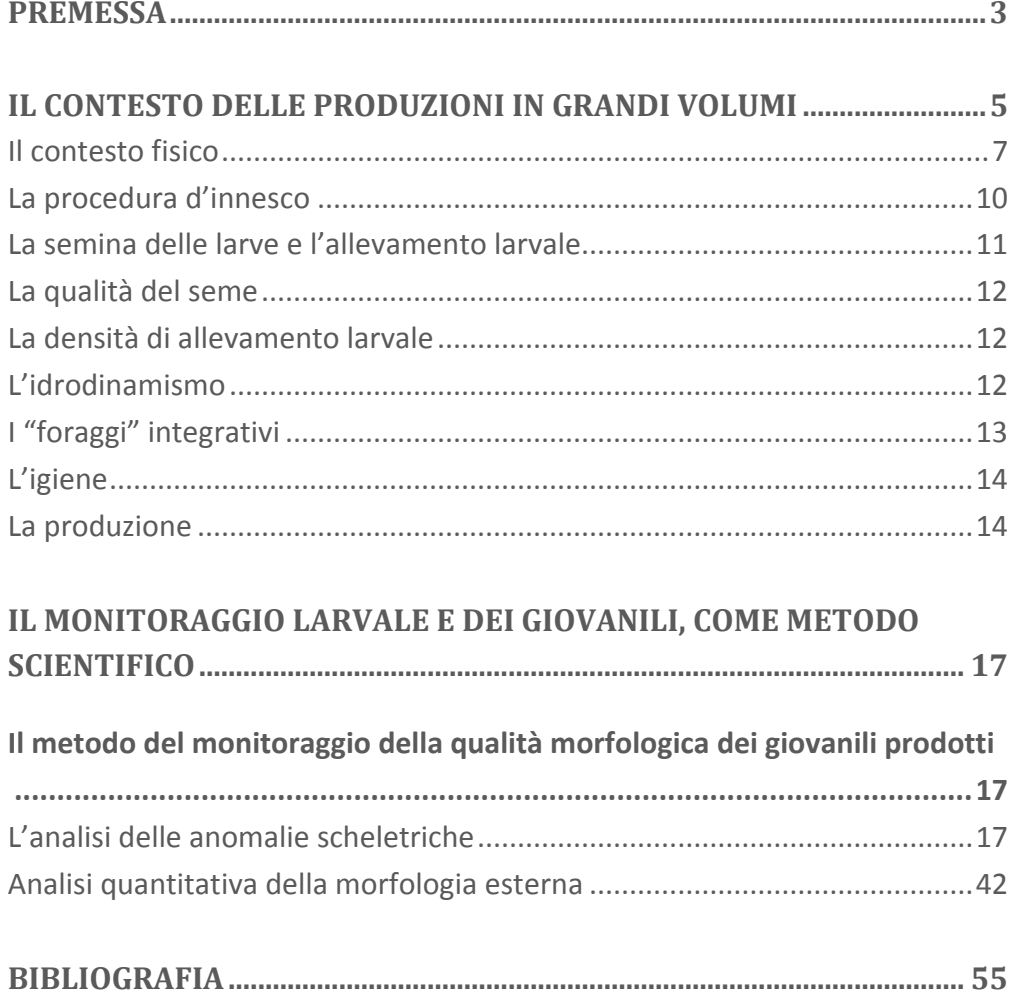

# <span id="page-2-0"></span>PREMESSA

Allo stato attuale i regolamenti in vigore per l'acquacoltura biologica non richiedono particolari protocolli per la produzione di giovanili di specie ittiche marine da riproduzione controllata, nonostante questo tema sia stato oggetto di valutazione in varie sedi. Il motivo va ricercato nella mancanza di un accordo nel considerare, nell'ambito del processo produttivo "detto" biologico, il tema delle prime fasi di vita delle specie ittiche sottoposte successivamente al protocollo ed alle relative certificazioni.

Nel programma di ricerca "*Produzioni semintensive di giovanili di specie marine da acquacoltura biologica (Sparus aurata come caso di studio)"* (acr. PROSEGAB), finanziato dal MIPAAF, sono state effettuate una serie di prove finalizzate a verificare gli effetti delle condizioni di allevamento larvali sulla qualità morfologica (e non solo) dei giovanili prodotti, utilizzando descrittori già consolidati nel corso di studi precedenti.

Questo Manuale riporta le basi per l'applicazione del modello produttivo detto "in grandi volumi" che presenta una serie di requisiti, confermati anche dalle prove sperimentali condotte su orata nel corso del programma PROSEGAB, che ne supportano la candidatura come metodo per le prime fasi di allevamento in regime di acquacoltura biologica di pesci marini mediterranei.

Il percorso sperimentale in Mediterraneo, che ha poi portato allo sviluppo dei grandi volumi, era iniziato alla fine degli anni 80 (Cataudella et al., 1987) con gli esperimenti di allevamento larvale di pesci marini in vasche in terra, usate come mesocosmi eutrofizzati. Tali metodi avevano evidenziato la possibilità di produrre novellame di elevata qualità grazie all'uso di grandi spazi, anche per specie sensibili nella fase larvale, come i Mugilidi.

Con l'adozione per consenso del Codice di Condotta per una Pesca Responsabile (CCPR, 1995) da parte degli Stati membri del COFI (Comitato della Pesca della FAO), si è avviata la fase di sensibilizzazione istituzionale per l'acquisizione di una forte responsabilità collettiva del mondo delle produzioni ittiche verso la conservazione delle risorse biologiche dei mari e degli ecosistemi acquatici continentali. Dalla pubblicazione del codice in poi si è avviata una fase applicativa sotto forma di regole volontarie, per la piena attuazione di un'acquacoltura responsabile (così come descritta

nell'art. 9 del CCPR). Il codice ha inciso anche nella costruzione di sistemi di regole obbligatorie.

Una lunga serie di prove sperimentali condotte in diversi laboratori mediterranei (Boglione *et al*., 2001, 2003, 2009; Koumoundouros *et al.,* 1996, 2001; Prestinicola *et al*., 2013; Russo *et al*., 2009, 2010, 2011) ha dimostrato che l'utilizzo di tecniche di allevamento larvale semi-intensive (grandi volumi o mesocosmi) consente la produzione di giovanili che risultano di qualità migliore (forma e anomalie scheletriche) rispetto a quelli allevati intensivamente.

Nel corso del programma di ricerca PROSEGAB, due lotti di uova di orata (*Sparus aurata*), ottenuti uno da riproduttori alimentati con mangime biologico e l'altro da riproduttori alimentati con dieta convenzionale, sono stati suddivisi in due sub-lotti e allevati contemporaneamente e nello stesso impianto secondo la tecnica intensiva e la tecnica semi-intensiva dei grandi volumi. I risultati ottenuti hanno permesso di dimostrare che, nonostante le diverse caratteristiche nutrizionali delle due differenti diete somministrate ai riproduttori, i giovanili allevati in grandi volumi presentavano una qualità morfologica di gran lunga superiore a quella evidenziata in quelli allevati in intensivo che condividevano la stessa origine genetica. Ciò ha confermato la tendenza osservata precedentemente in molte ricerche specialistiche sul tema (Boglione et al., 1994, 1998a, 1998b, 1998c, 2000, 2001, 2009; Koumundouros et al., 1996; Prestinicola et al., 2013; Russo et al., 2009, 2010, 2011) e nell'esperienza acquisita dagli impianti di produzione in questi ultimi decenni.

# <span id="page-4-0"></span>IL CONTESTO DELLE PRODUZIONI IN GRANDI VOLUMI

Il razionale di questo approccio nasce da una serie di consolidate osservazioni empiriche, supportate in parte da ricerche scientifiche sull'uso dei grandi volumi nel primo allevamento di spigola ed orata.

I giovanili prodotti in larghi spazi, nei così detti "mesocosmi" (termine mutuato dalla ricerca ecologica), presentano caratteristiche morfologiche più simili al selvatico. Ad esempio: la loro forma appare più allungata ed i colori della livrea appaiono vividi e brillanti; nei cicli di produzione sono meno frequenti le anomalie scheletriche e, in condizioni ambientali corrette (acque pulite e ben ossigenate), risultano meno soggetti alle patologie più ricorrenti in avannotteria, tanto da consentire cicli produttivi senza impiego di farmaci antibatterici ed antiparassitari di varia natura.

Oltre al fattore spazio (le vasche utilizzate sono molto più grandi di quelle impiegate nelle avannotterie convenzionali, come descritto in dettaglio in seguito), va aggiunto che nei grandi volumi , dopo un tempo più o meno lungo, si struttura una comunità di organismi planctonici che gioca un ruolo certo nella dieta dei giovanili in allevamento, mettendoli in condizione di seminaturalità e svolge funzioni importanti sulla qualità dei sopravvissuti.

I grandi volumi di prima generazione hanno basato i loro successi proprio giocando su due fattori, lo spazio e la disponibilità di diete naturali integrative. Il fatto poi che in molte circostanze si siano avviati i volumi con inoculazione di fitoplancton (acque verdi), ha conferito al *pabulum* di Rotiferi e Copepodi di origine marina una qualità nutrizionale migliore per lo sviluppo, la metamorfosi e l'accrescimento dei giovanili destinati all'ingrasso, loro predatori naturali.

Le debolezze del sistema dei grandi volumi per le produzioni intensive ed iperintensive sono sintetizzabili come segue:

- la densità di allevamento è bassa rispetto a quanto previsto nei protocolli in piccoli volumi;
- gli spazi necessari sono maggiori e quindi i costi di investimento ed i tempi di ammortamento delle vasche di primo allevamento sono più svantaggiosi;

• i vantaggi ecologici dei grandi volumi relativi alla qualità dei giovanili prodotti sono legati alla mortalità precoce dei soggetti meno performanti (forma, anomalie scheletriche, ecc..) che subiscono una più drastica selezione nelle condizioni seminaturali dei grandi volumi. Ciò implica che i numeri finali siano relativamente bassi; il tutto è soggetto a forti variazioni, impedendo una vera stabilizzazione dei cicli produttivi, motivo per cui non è stata mai eseguita un'analisi comparativa dettagliata dei costi produttivi.

Queste e altre motivazioni, ivi compresa la possibilità di selezionare con l'uso di narcotici i pesci malformati prodotti in avannotterie intensive, hanno provocato un interesse minore nei produttori per l'uso dei grandi volumi rispetto ai metodi intensivi.

In effetti, il mercato dei giovanili in Mediterraneo, con la riduzione delle attività semintensive (tradizionalmente condotte nelle Valli salse da Pesca) e produzioni semintensive in vasche in terra marine e salmastre, non ha richiesto prodotti di eccellente qualità, premiando più il prezzo. La missione produttiva dei grandi volumi era produrre giovanili da ripopolamento per ambienti estensivi e semintensivi. Queste strategie produttive sono di fatto tramontate per la presenza eccessiva di uccelli ittiofagi: le prime sperimentazioni, infatti, metodologicamente corrette, sull'uso dei grandi volumi e sulla qualità prodotta furono avviate per il ripopolamento di lagune e valli da pesca. Anche in questo caso l'interesse, come premesso, è scemato a causa dell'eccessiva predazione da parte di cormorani, aironi ed altri uccelli ittiofagi, oggi specie protette e presenti in notevoli quantità nelle poche zone umide residue, per lo più coincidenti con le ex attività di acquacoltura estensiva.

Attualmente si assiste ad una certa inversione di tendenza, con la ricerca sul mercato di giovanili di qualità soprattutto per chi produce taglie grandi. La nascita dell'acquacoltura biologica comunque ha riaperto l'interesse per l'uso dei grandi volumi, per anticipare un processo che potrebbe portare a definire standard di produzione che facciano riferimento alle densità e all'uso controllato di farmaci, aspetti da integrare all'uso delle diete biologiche.

## <span id="page-6-0"></span>IL CONTESTO FISICO

La denominazione originale di "Grandi Volumi" (AA.VV., 2001) riguardava, in letteratura, tecniche produttive basate sull'utilizzo di vasche per allevamento con dimensioni comprese tra i 25 e i 200 m<sup>3</sup>. Attualmente, con questo nome si indica una tecnica che nasce dall'incontro delle esperienze fatte negli ultimi 20 anni in larvicoltura, che si pone come obiettivi un elevato standard del prodotto ed un vantaggio economico ed ambientale (rispetto alle tecniche intensive).

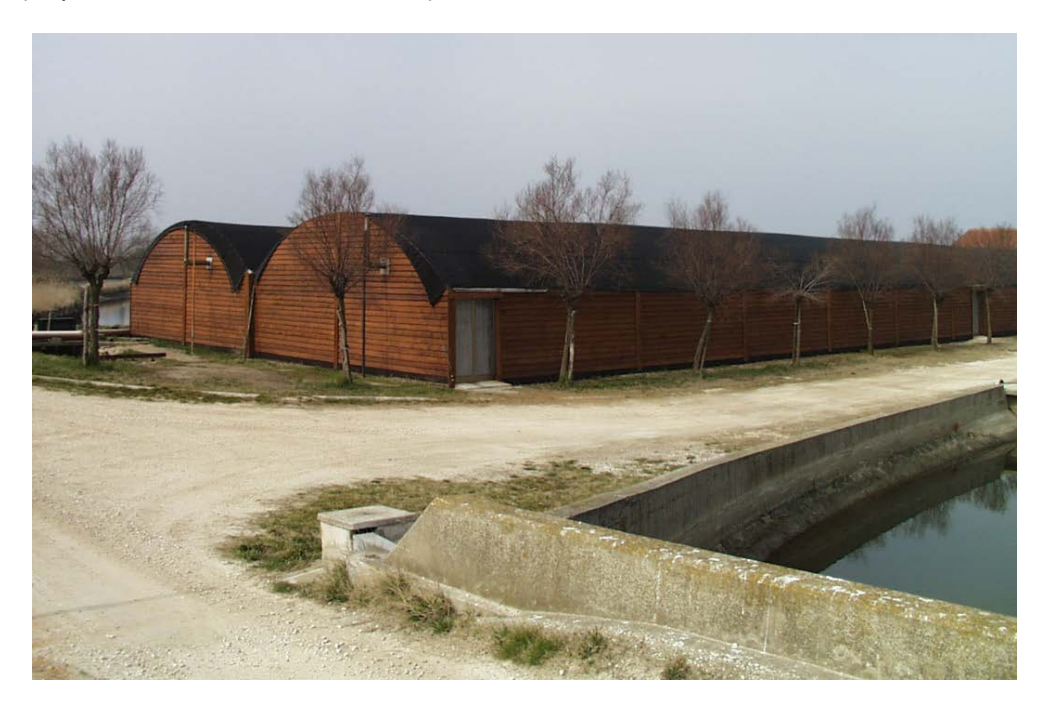

*Fig. 1 Esempio di serra agricola in cui possono essere ospitate le vasche per l'allevamento in Grandi Volumi (Valle Figheri, VE).*

Nel caso delle prime sperimentazioni cui ci si riferisce sono state utilizzate vasche di circa 60 m<sup>3</sup>, ubicate in serre di tipo agricolo, senza opere in calcestruzzo (Fig. 1). Le vasche sono di forma circolare, con diametro pari a 8 m ed altezza pari a 1,5 m (Fig. 2-3).

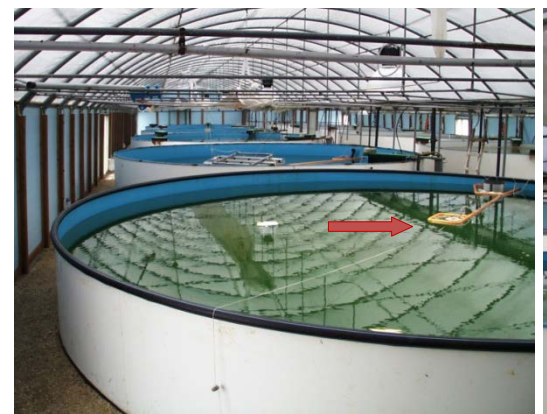

*Fig. 2 Vasche 'Grandi Volumi' (SMEG, Latina). La freccia indica lo skimmer superficiale.*

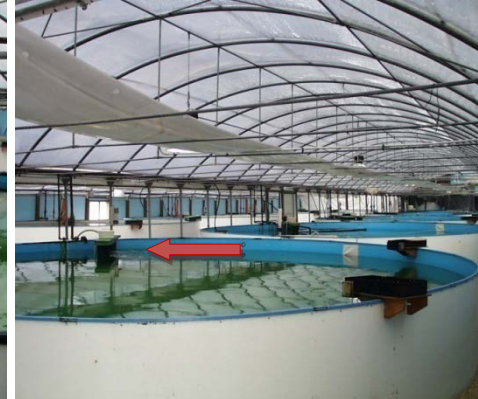

*Fig. 3 Sistema di vasche 'Grandi Volumi' localizzato in una serra di tipo agricolo (SMEG Latina). La freccia indica il posizionamento dell'air-lifter o ossigenatore.*

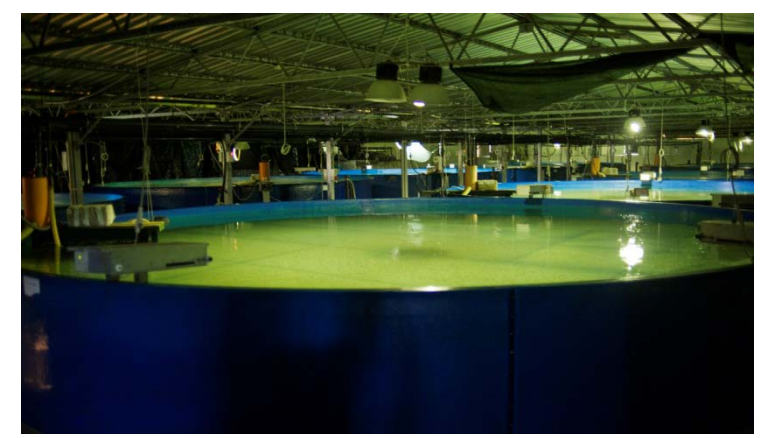

*Fig. 4 Vasche di allevamento larvale in Grandi Volumi presso l'Acquacoltura Lampedusa (AG).*

Il fondo presenta una lieve pendenza verso uno scarico laterale. All'interno delle vasche, in posizione radiale è collocato un areatore / schiumatore ossigenatore (Fig. 5-6). Questo è formato da una struttura in PVC divisa in due porzioni: l'aeratore, che viene utilizzato per generare un flusso d'aria e acqua e lo schiumatore, galleggiante, utilizzato per convogliare la schiuma (che si forma con l'areazione di acqua contenente albumine) in un cestello raccoglitore, dal quale viene periodicamente rimossa manualmente. Il flusso d'aria generato dall'areatore determina idrodinamismi differenziati (come spiegato più avanti), mentre lo schiumatore e lo skimmer (Fig. 2) permettono la rimozione dei cataboliti (proteine) prodotti dalle larve.

Il metodo dei grandi volumi (Fig. 7) si inserisce nell'attuazione dei principi dell'acquacoltura responsabile, in quanto cerca di ricreare, per quanto possa essere possibile in condizioni confinate, alcune delle peculiarità che

caratterizzano le aree di nursery naturali, rendendo la tecnica di allevamento larvale più vicina alle esigenze stadio- e specie-specifiche della specie in coltura. L'obiettivo principale che questa tecnica persegue è la produzione di giovanili di qualità simile a quella del conspecifico selvatico e immunologicamente competenti nei confronti dei comuni patogeni, grazie all'esposizione precoce e continua ad un ambiente simile a quello naturale per idrodinamismo, spazi disponibili e varietà di prede, rappresentate da numerose specie della comunità biotica che caratterizza gli ambienti da cui si deriva l'acqua attraverso l'opera di presa.

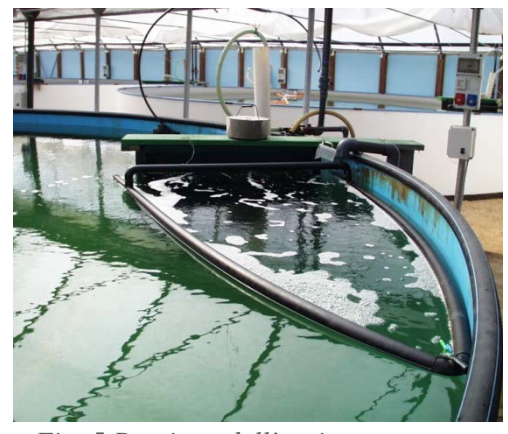

*Fig. 5 Porzione dell'ossigenatore ('schiumatore') destinata a convogliare la schiuma formata dal violento gorgogliamento dell'aria in un cestello raccoglitore da dove viene rimossa manualmente.*

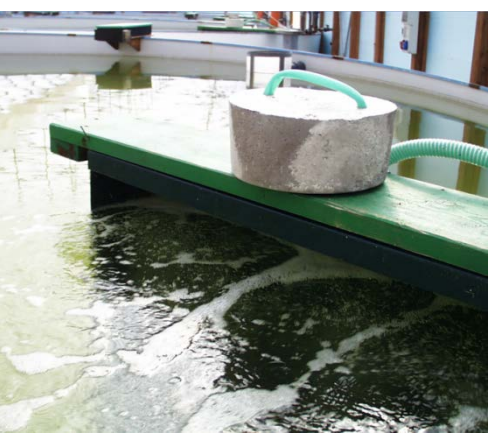

*Fig. 6 Particolare della porzione superiore dell'ossigenatore (areatore), priva dello schiumatore.*

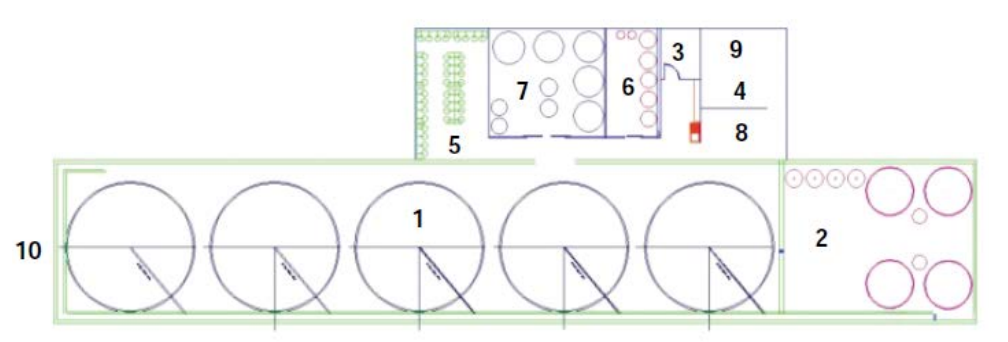

*Fig. 7 Lay-out di avannotteria a grandi volumi. 1: vasche di allevamento larvale; 2: vasche deposizione e schiuditoi; 3: sala ceppi; 4: area tecnica; 5: fitoplancton; 6: artemia; 7: rotiferi; 8: ufficio; 9: magazzino; 10: serra tipo agricolo (AA.VV., 2001).*

Per facilitare l'instaurarsi di una ricca comunità biotica da offrire come prede alle larve, i sistemi di produzione semintensiva, detti "in acque verdi", hanno mutuato alcune tecniche intensive, come l'utilizzo di colture parallele e di

arricchitori di nuova generazione. Dunque le larve in allevamento hanno a disposizione sia prede provenienti dalle colture parallele dell'impianto, sia, come integrazione alimentare, le specie o le fasi larvali di specie selvatiche che colonizzano dall'esterno gli ambienti di allevamento. Ciò permette anche l'instaurarsi di una comunità batterica matura che risulta fondamentale per la vita di un grande volume. Come studi recenti evidenziano (vedere la review di Vadstein et al., 2013), la presenza di una comunità microbica matura aumenta la capacità autodepurativa del sistema (in alcuni casi si è osservato un abbattimento nell'acqua della ammoniaca da 0,05 ppm a 0,01 ppm dopo i primi 10 gg di allevamento).

Con l'aumento delle biomasse e delle somministrazioni esterne, sono necessari periodici interventi di rimozione dei sedimenti che si depositano sul fondo o sulle pareti.

Ciascuna vasca è equipaggiata con un sistema idrico costituito da un tubo di entrata dell'acqua ed un'uscita del tipo "troppo pieno", in corrispondenza della quale può essere apposto un filtro di dimensioni variabili.

L'illuminazione è assicurata da una lampada, con potenza pari a 1000 lux, posta sopra la vasca. Il fotoperiodo simula quello naturale.

Di seguito vengono forniti alcuni dettagli tecnici specifici per le diverse fasi che caratterizzano la tecnica di allevamento in grandi volumi.

### <span id="page-9-0"></span>LA PROCEDURA D'INNESCO

La procedura di innesco prevede il lavaggio accurato delle vasche, il riempimento con acqua di mare filtrata, alla quale viene aggiunto ipoclorito di sodio per eliminare tutti gli organismi indesiderati e abbassare la carica microbica. Dopo non meno di 24 ore, il cloro viene neutralizzato mediante l'aggiunta di tiosolfato in una proporzione pari a 1,5 rispetto al volume di cloro impiegato. A questo punto le vasche sono pronte per l'innesco "biologico".

Senza alcuna aggiunta di sali o altre sostanze fertilizzanti, le vasche vengono inoculate con alghe da produzioni parallele (sono stati impiegati cocktail di *Nannochloris sp.*, *Chlorella sp*., *Isochrysis sp*., *Tetraselmis sp*.) ad una densità iniziale di 0,1 milione/ml e lasciate a maturare finché le popolazioni di alghe presenti nella vasca aumentano fino a raggiungere la concentrazione ottimale di 0,8 -1 milione /ml prevista per il mantenimento dei rotiferi e delle larve che verranno successivamente immessi nella vasca.

#### <span id="page-10-0"></span>LA SEMINA DELLE LARVE E L'ALLEVAMENTO LARVALE

Le larve vengono seminate a 3-4 giorni dalla schiusa (nel caso di spigola e orata), con un sacco vitellino ancora presente ma ridotto e la bocca ancora chiusa, ad una densità massima di 10 larve/litro.

Non appena accertata l'avvenuta apertura della bocca, inizia l'immissione nelle vasche di rotiferi da coltura parallela, in 3 aliquote giornaliere, al fine di mantenere costante la concentrazione di prede. Generalmente la prima quota di alimento viene fornita subito dopo l'alba e le successive a 4 ore di distanza l'una dall'altra.

La quantità di rotiferi da fornire ogni volta dipende dalla stima della quantità di rotiferi presenti in vasca prima della somministrazione, operazione preliminare necessaria per valutare il tasso di predazione esercitato dalle larve. Ciò è particolarmente importante durante le ore diurne, caratterizzate da intensa attività di caccia, ma anche all'atto dell'ultima somministrazione, responsabile del mantenimento del livello di nutrimento sufficiente fino alla dose della mattina seguente. Per quanto ridotta, infatti, la predazione può avvenire anche durante le ultime ore di luce e prima dell'alba. Questa fase a soli rotiferi avrà una durata variabile a seconda della specie allevata (per esempio, 1 settimana nella spigola, fino a 20 giorni nell'orata).

Il principale rischio di questa fase è la diminuzione drastica delle popolazioni di microalghe all'interno delle vasche di coltura, dopo 7 - 15 giorni dall'immissione delle larve. Un rifornimento rapido e adeguato di fitoplancton evita il collasso del sistema. Si tratta, comunque, di eventi rari.

Ad una età variabile a seconda della specie allevata e delle condizioni termiche, avviene lo svezzamento dalla dieta a rotiferi a quella a metanauplii e nauplii di *Artemia salina*. Questi, come i rotiferi, sono sottoposti a un processo di arricchimento del loro contenuto in acidi grassi poliinsaturi con prodotti commerciali (arricchitori), secondo le normali operazioni di routine. La durata della fase di arricchimento varia tra le 16 e le 24 ore, al termine delle quali si verifica la somministrazione in vasca.

Il periodo di alimentazione ad *A. salina*, in genere, non oltrepassa i 45 giorni di età delle larve, essendo ormai in grado di nutrirsi con mangimi inerti.

Durante tutto l'allevamento larvale, i pesci non sono mai sottoposti a trattamenti farmacologici. Eventuali patologie che possono verificarsi vengono in genere ben sopportate e non causano mortalità rilevanti. Questi eventi, laddove presenti, rappresentano comunque fattori selettivi che eliminano gli individui più deboli .

Da quanto finora esposto risulta evidente come i grandi volumi funzionino su cinque pilastri principali: qualità del seme, densità di allevamento larvale, idrodinamismo, disponibilità nelle prime fasi di "foraggi" integrativi a quelli provenienti dalle culture parallele, ed igiene.

#### <span id="page-11-0"></span>LA QUALITÀ DEL SEME

In un contesto di acquacoltura responsabile ed ancor più nelle produzioni biologiche, la riproduzione dovrebbe avvenire secondo i cicli naturali. Ciò è praticabile senza gravi disagi per le specie marine ormai consolidate in acquacoltura, come la spigola e l'orata, mentre per specie nuove candidate, la cui deposizione naturale non è ancora ottenibile di routine in acquacoltura, le induzioni ormonali dovrebbero essere praticate con moderazione, sfruttando per quanto possibile le emissioni spontanee ottenibili con una buona gestione del parco riproduttori.

## <span id="page-11-1"></span>LA DENSITÀ DI ALLEVAMENTO LARVALE

L'esperienza accumulata nel corso di trent'anni di applicazione della tecnica dei grandi volumi ha evidenziato come la densità iniziale di 10-15 larve/litro sia la massima possibile, onde evitare indesiderate interazioni intraspecifiche.

#### <span id="page-11-2"></span>L'IDRODINAMISMO

Come sopra anticipato, l'idrodinamismo volumi nelle vasche rappresenta uno dei fattori cardine della tecnica dei grandi volumi. I sistemi di aereazione e spinta che vengono installati in ogni grande volume sono strutturati in modo da consentire una circolazione costante delle acque, provvederne all'ossigenazione e, con l'aggiunta dello schiumatore (Fig. 5), rimuovere il materiale organico (principalmente proteine, come le albumine, prodotte dal metabolismo algale e larvale). L'areatore permette la creazione di un movimento circolatorio all'interno della vasca caratterizzato da velocità decrescenti dal centro verso i bordi della vasca. La presenza di una leggera corrente è considerata favorevole per le larve in quanto le obbliga a un nuoto attivo reofilo fin dal 4° giorno, favorendo un naturale ed armonico sviluppo dell'apparato muscolare e scheletrico. La presenza di differenti regimi idrodinamici favorisce nelle larve la scelta della velocità di corrente più appropriata per le diverse attività (fase trofica o di riposo) e le proprie capacità natatorie, ancora limitate per il processo di

differenziamento e sviluppo in corso, evitando così la comparsa di anomalie scheletriche dovute a posture innaturali (come la lordosi, secondo Sfakianakis et al., 2006).

## <span id="page-12-0"></span>I "FORAGGI" INTEGRATIVI

Il substrato trofico è composto, sin dai primi giorni, da varie specie di alghe unicellulari selezionate (es.: *Chlorella*, *Isochrysis*, *Nannochloris*), di Rotiferi (*Brachionus plicatilis* e *B. rotundiformis*), introdotte dall'allevatore e, successivamente, quando possibile, di varie specie selvatiche immesse dall'ambiente esterno con l'acqua di mare. Tra queste, soprattutto le larve di Copepodi costituiscono un ottimo alimento ricco di nutrienti essenziali per lo sviluppo della larva (Fig. 8).

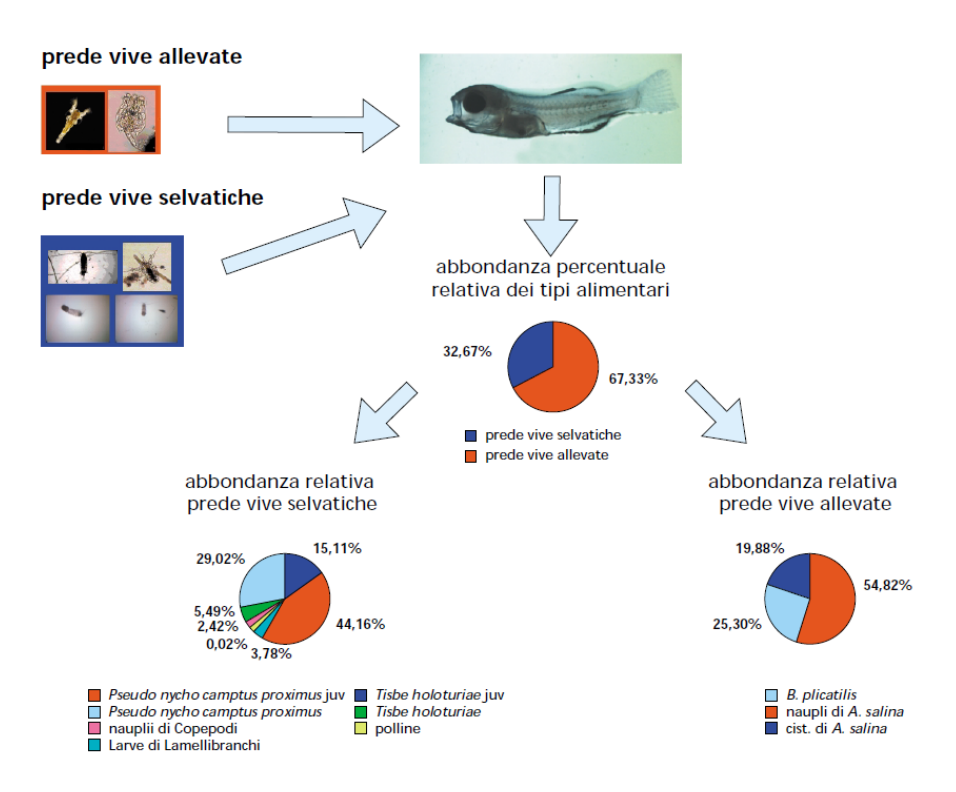

*Fig. 8 Dati ottenuti dall'esame di 2.400 larve di orate (4 - 40 giorni dalla schiusa) allevate in due cicli di "Grandi Volumi" presso Valle Figheri (RV) (AA.VV. 2001).*

La composizione in specie della comunità selvatica ovviamente dipende dalla qualità dell'ambiente da cui si preleva l'acqua, dalla stagione e dalla localizzazione geografica.

Le microalghe sono molto appetite dalle larve di orate, ricciole e cefali, vista l'elevata frequenza di rinvenimento nei loro apparati digerenti, anche se non è ancora completamente delineato il loro ruolo nella nutrizione larvale. Per quanto riguarda i rotiferi, le larve di pesci avranno a disposizione nei

primi giorni di vita soprattutto quelli provenienti da coltura parallela. I primi 6-7 giorni di allevamento sono caratterizzati da un sistema completamente chiuso durante il quale l'equilibrio tra nutrienti, alghe, rotiferi e larve di pesci è mantenuto tramite controlli continui del numero e dello stato di salute dei diversi organismi animali presenti nelle vasche e con monitoraggi dei principali parametri ambientali  $(O_2, n$ itriti, nitrati,  $CO_2$ ). Immissioni aggiuntive di rotiferi e alghe vengono effettuate in caso di elevata predazione, senza ricorrere a estesi ricambi di acqua. Il sistema è mantenuto chiuso fino al 10-15° giorno, quando viene attivato un ricambio giornaliero ridotto (10% al giorno) con acqua di mare filtrata a 100-130 μm e non sterilizzata, al fine di garantire l'ingresso di planctonti selvatici vivi.

L'entità delle popolazioni di planctonti (soprattutto Copepodi) selvatici immessa nella vasca è soggetta a fluttuazioni, influenzate dalla predazione e dal supporto alimentare rappresentato dal fitoplancton. Il tutto va monitorato.. E' bene che lo zooplancton non superi le 10-15 unità/larva per indurre e mantenere nelle larve le attività di ricerca attiva della preda e per evitare che larve di specie molto voraci, quali la spigola, possano ingerire rapidamente un elevato numero di prede che provocheranno congestioni nell'intestino di materiale indigerito.

#### <span id="page-13-0"></span>L'IGIENE

La gestione dei grandi volumi non prevede l'utilizzo di alcun disinfettante o antibiotico, ad eccezione dell'ipoclorito di sodio, usato per disinfettare la vasca prima dell'immissione di nutrienti e l'inoculo delle microalghe, nei giorni che precedono la semina delle larve di pesci. Pertanto, l'igiene assume un'importanza ancora maggiore di quella rivestita nelle avannotterie tradizionali.

#### <span id="page-13-1"></span>LA PRODUZIONE

Nella tecnica dei grandi volumi è fondamentale l'abilità dell'operatore, conseguita dopo una lunga esperienza di allevamento larvale.

Tra i vantaggi generali che i grandi volumi evidenziano si possono segnalare l'assenza di filtri biologici per il ciclo di produzione dei giovanili e la possibilità di lavorare in serre di tipo agricolo, riscaldando l'aria e sfruttando l'effetto serra. Inoltre, l'utilizzo di vasche circolari di circa 60 m<sup>3</sup> (Fig. 2-3-4) si è rivelato particolarmente utile per specie come i Mugilidi, che normalmente danno risultati produttivi particolarmente scarsi se allevati con tecnologie tradizionali. Sono specie che interessano poco il nostro mercato, ma che hanno un ruolo rilevante in programmi di cooperazione in

varie aree del globo. Analogamente ottimi risultati si sono attenuti nell'allevamento larvale commerciale di spigola e orata e in quello sperimentale di cernia bruna e di ricciola (Boglione et al., 1994, 1998a, 1998b, 1998c, 2000, 2001, 2009; Prestinicola et al., 2013; Russo et al., 2009, 2010, 2011). Per le specie nuove candidate per l'acquacoltura, infatti, è presumibile che il ruolo ambientale dei grandi volumi aiuti a sopperire somministrazioni di diete inappropriate. In passato, per pragmatismo produttivo si è teso a considerare tutti i pesci in allevamento come trote, e per una lunga fase, nelle avannotterie marine, c'è stata la tendenza a trattare come spigole tutte le altre specie marine da riprodurre. A tale scopo si ricordi l'effetto ritardante che comportò, nella prima fase della riproduzione dell'orata, la tendenza a trattarla come una spigola, prima di definire un protocollo di alimentazione e gestione appropriato e specifico.

In 8 anni di esperimenti ( Valle Figheri, Laguna di Venezia) sono state ottenute produzioni medie di 200.000 giovanili di spigola di 80-90 giorni per volume (circa 60 m<sup>3</sup>), e produzioni medie di 120.000 giovanili di orata della stessa età. In alcune applicazioni industrializzate, con tempi di permanenza in vasca non superiori ai trenta giorni, sono stati ottenuti risultati produttivi ben più interessanti. In questo caso è stato confermato che, anche in presenza di una maggiore densità larvale, gli effetti spaziali generati dall'idrodinamismo e dalla forma circolare della vasca si riflettono positivamente sulla qualità della larva. Produzioni da ripopolamento, o che per altre finalità mirano ad offrire larve con bassissimo tasso di anomalie del cranio, dell'asse e delle appendici, o specie innovative, o specie che non hanno dato buoni risultati con le tecniche intensive, trovano nella tecnica dei grandi volumi una opportunità rilevante, soprattutto nel caso in cui non si vogliano impiegare farmaci. Ciò è stato sviluppato anche in riferimento al mantenimento di attività produttive integrate alla gestione conservativa delle lagune costiere ed alla pesca artigianale.

Non va dimenticato che all'origine della acquacoltura marina moderna, quando si ottenevano con difficoltà giovanili di qualità, si tendeva ad utilizzare grandi volumi ed acque verdi che comunque garantivano la produzione di pochi giovanili di elevata qualità. In tal caso era semplice concludere che l'ambiente sapeva fare meglio dell'allevatore, in poche parole il sistema era fuori controllo. Nell'evoluzione tecnologica, grazie alle innumerevoli innovazioni, i produttori di giovanili di specie ittiche marine hanno raggiunto elevati livelli di controllo dei cicli produttivi, come i risultati quantitativi e qualitativi dimostrano. Oggi disporre di seme di pesci di mare

(spigole ed orate nel caso del Mediterraneo) non è certo difficile, anzi l'offerta è quasi eccedente. Resta il problema dell'elevato tasso di deformati che caratterizzano in maniera più o meno importante la produzione intensiva.

# <span id="page-16-0"></span>IL MONITORAGGIO LARVALE E DEI GIOVANILI, COME METODO SCIENTIFICO

Nel corso delle attività di valutazione della qualità dei giovanili prodotti con le tecnica dei grandi volumi , è nata l'esigenza di mettere a punto un sistema di valutazione obiettiva, con un approccio trasferibile e riproducibile. Poiché le maggiori evidenze erano di tipo morfologico, sia per quanto riguarda la forma, sia per la comparsa di anomalie scheletriche, che nei grandi volumi apparivano meno frequenti e severe, si è lavorato alla messa a punto di metodi di rilevamento e raccolta dei dati ed a metodi di trattamento degli stessi che fossero trasferibili e consentissero il monitoraggio di più impianti con lo stesso metodo. La necessità era quella di riuscire a "misurare" l'impatto sulla qualità larvale delle modalità di allevamento, soprattutto l'effetto dell'idrodinamismo e dello spazio.

In questo manuale vengono di seguito esposte sinteticamente le basi teoriche e le tecniche alla base della raccolta di questo tipo di dati, al fine di trasferire il sistema di valutazione a chi, soprattutto in acquacoltura biologica, volesse applicare il metodo dei grandi volumi per assicurare tutte le fasi della filiera a modalità più coerenti ai principi del benessere animale e dell'uso di farmaci compatibili con i protocolli.

# <span id="page-16-1"></span>IL METODO DEL MONITORAGGIO DELLA QUALITÀ MORFOLOGICA DEI GIOVANILI PRODOTTI

## <span id="page-16-2"></span>L'ANALISI DELLE ANOMALIE SCHELETRICHE

La presenza di anomalie scheletriche è segnalata sia nei pesci selvatici che allevati ma con larghissime differenze nella diffusione, frequenza di comparsa e gravità. In generale, si può affermare che tanto più le condizioni ambientali sono diverse da quelle ottimali per la specie e/o per la fase di sviluppo, tanto più alta sarà la frequenza e la gravità delle anomalie scheletriche. Pertanto, il monitoraggio delle anomalie scheletriche in pesci è attualmente uno degli strumenti utilizzati per ottenere una prima valutazione sulla presenza di alterazione ambientali dei corpi idrici.

Questo tipo di monitoraggio ha trovato applicazione anche in acquacoltura, dopo gli studi pionieri di Barahona-Fernandez (1982) sulle prime spigole oggetto di acquacoltura. Generiche cause genetiche sono state inizialmente le prime imputate dell'elevata frequenza di anomalie scheletriche riscontrata nelle spigole e orate allevate. Attualmente una serie di studi trattano sulla possibilità di conseguenze fenotipiche dell'imbreeding o di

pratiche di induzione di triploidia: in orata, livelli elevati di consanguineità possono essere responsabili di una maggiore suscettibilità allo sviluppo di anomalie dell'asse vertebrale quando in condizioni estreme (per esempio, in caso di default energetico o di ossigeno) (Afonso et al., 2009). Altre tipologie malformative hanno mostrato solo una debole ereditabilità, mentre studi recenti sembrano evidenziare la presenza di un'elevata componente genetica additiva (Afonso et al., 2009). In salmoni giovanili triploidi all'inizio dell'alimentazione esogena, erano presenti con maggior frequenza macrocefalia, lordosi e corpo spiralizzato ("spiral tail" o "twisted body") rispetto ai diploidi (Piferrer et al. 2009). Castro et al. (2008), dopo aver analizzato l'ereditarietà di lordosi e deformazione degli opercoli in orata, utilizzando dati ottenuti con marcatori genetici altamente polimorfici, i microsatelliti, concludono che la maggior parte della variazione fenotipica per la lordosi e la mancanza di opercolo sia dovuta a fattori ambientali, almeno in orata.

I fattori ambientali (fisici, chimici, nutrizione, parassiti, meccanici) sembrano, allo stato attuale delle conoscenze, i responsabili del maggior numero e gravità delle anomalie scheletriche riscontrate nei pesci da acquacoltura. Purtroppo questo non rappresenta una soluzione al problema: dati in letteratura evidenziano risposte diverse da uno stesso fattore in specie ittiche diverse, ma anche in fasi di sviluppo diverse della stessa specie. La stessa tipologia malformativa può essere causata da fattori differenti. L'assenza di risposte lineari (causa-effetto) che si osserva in molte delle sperimentazioni effettuate in acquari, su un numero limitato di individui ed in condizioni decisamente sub-ottimali, è conseguenza della natura multifattoriale dell'ambiente di allevamento che si manifesta con effetti sinergici tra i vari fattori, non ancora compresi e/o individuati pienamente (Boglione et al., 2013). Non vanno inoltre trascurate interazioni G\*E: Kaharan et al. (2014) recentemente affermano che l'impatto sfavorevole della selezione per il rapido accrescimento (attualmente in corso soprattutto per spigole e orate) sulle anomalie scheletriche andrebbe monitorata nei lotti a crescita rapida dove il rischio di osservare un aumento delle anomalie come risposta correlata alla selezione per l'accrescimento rapido è elevato.

Il metodo del monitoraggio delle anomalie scheletriche da noi proposto si basa sul rilevamento di dati su un numero importante di individui. E' stato concepito, inoltre, per essere utilizzato in condizioni produttive, direttamente in impianto, per effettuare un esame immediato della qualità morfologica dei lotti in allevamento. Può essere utilizzato come

monitoraggio di routine, da effettuare periodicamente, o per validare l'introduzione di modifiche alla tecnica di allevamento. Non richiede apparecchiature sofisticate (è sufficiente uno stereomicroscopio, normalmente presente in qualsiasi avannotteria per la conta dei rotiferi o per il monitoraggio delle uova e larve) né sostanze chimiche pericolose.

Al fine di ottenere un quadro vicino alla realtà della qualità dei giovanili prodotti in acquacoltura, la *procedura di campionamento* utilizzata rappresenta uno dei punti cruciali: un campionamento non casuale degli individui come quello ottenuto, per esempio, pescando con un coppo nella vasca, infatti, favorirà la cattura dei pesci con limitazioni nel nuoto, come quelli più deboli o malati o afflitti da elevati tassi di malformazioni. La qualità che risulterà sarà quindi inferiore a quella presente realmente nella vasca. Si raccomanda quindi di effettuare i campionamenti di routine nel controllo morfologico SOLO quando i pesci sono raccolti in una rete, confinati in uno spazio ristretto dove non siano possibili fughe degli individui con maggiore mobilità. Le operazioni di dimezzamento della densità nelle vasche rappresentano dei momenti perfetti per effettuare i campionamenti: una volta raccolti i pesci nella rete, si prelevano i campioni con beaker.

Anche il *numero di individui da campionare* è un fattore critico, poiché le dimensioni dal campione limitano la possibilità di lettura dell'elevata variabilità individuale, particolarmente elevata nei pesci allevati. Inoltre, poiché il set di anomalie che viene considerato comprende circa 80 tipologie diverse, è necessario che il numero dei campioni sia ≥ 80. Di routine, si opera con dimensioni del campione comprese tra 100 e 200 individui.

Al fine di *evitare qualsiasi sofferenza ai campioni*, questi vanno anestetizzati subito dopo la cattura con una dose letale di anestetico (2-fenossietanolo, Merck, 0.2-0.5 ml  $L^{-1}$  oppure, in regime di biologico e comunque preferibile perché atossico per l'ambiente, eugenolo > 100mg/L) e quindi *fissati* in formalina al 4% (se larve) o al 10% (giovanili), aggiunta a tampone fosfato pH 7,2  $0,1M<sup>1</sup>$  $0,1M<sup>1</sup>$  $0,1M<sup>1</sup>$ . Vanno mantenuti al buio e a +4°C per almeno un giorno. Individui di dimensioni maggiori (sub-adulti e adulti) possono essere congelati (-20°C) e successivamente radiografati.

.

<span id="page-18-0"></span><sup>&</sup>lt;sup>1</sup> Preparare due soluzioni, la A e la B. Soluzione A: 1,38% di NaH<sub>2</sub>PO<sub>4</sub> • H<sub>2</sub>O, 0,1 M; Soluzione B: 2,68% di Na<sub>2</sub>HPO<sub>4</sub> • 7 H<sub>2</sub>O o 3,58% di NaH<sub>2</sub>PO<sub>4</sub> • 12 H<sub>2</sub>O, 0,1 M). Queste due soluzioni possono essere mantenute per mesi se separate e a +4°C. Al momento della fissazione aggiungere 28 parti di Sol. A a 72 parti di Sol. B per ottenere pH = 7.2. Aggiungere la quantità desiderata di formalina (4 o 10%), i.e., 4 o 10 ml di formalina commerciale (40%) a 100 ml di tampone. Una volta preparata, il fissativo deve essere utilizzato entro una settimana.

Trascorse almeno 24 ore di fissazione, i campioni di taglia ≥ 60 mm possono essere colorati *in toto* secondo il protocollo di Park e Kim (1984, modificato) con blu Alcian e rosso Alizarina S. Il blu Alcian mostra un'elevata affinità per i mucopolisaccaridi e quindi colora di azzurro le cartilagini, mentre il rosso Alizarina colora di rosso i depositi di calcio e quindi le ossa. Questa colorazione rende possibile l'osservazione allo stereomicroscopio di ogni elemento scheletrico, nei minimi dettagli, anche in stadi precoci di sviluppo (es. larve) dove i processi di differenziamento e mineralizzazione sono ancora in corso.

Anche i campioni di taglia maggiore possono essere colorati *in toto* ma il processo può richiedere parecchie settimane e l'utilizzo di grandi quantità di materiali (coloranti, glicerina, ….). Di norma, gli individui di taglia > 60 mm sono radiografati, utilizzando particolari lastre radiografiche (es.: film AGFA Structurix D7 DW Ete), ad elevata risoluzione, esposte per 4 min / 5mAmp / 80Kw.

Il *processo di colorazione* prevede le seguenti fasi, durante le quali è importante controllare periodicamente il campione al fine di verificare lo stato di avanzamento di ogni reazione:

Eliminazione dei cromatofori: in questo processo, i pesci fissati sono sciacquati velocemente in acqua e poi immersi in una soluzione di KOH allo 0,5%, alla quale sono aggiunti 3 ml di una soluzione di acqua ossigenata H2O2 al 3%; in questa soluzione i pesci vengono esposti all'azione della luce solare per qualche ora o in caso di cattivo tempo è sufficiente esporre i campioni alla luce artificiale (Fig. 9-10-11).

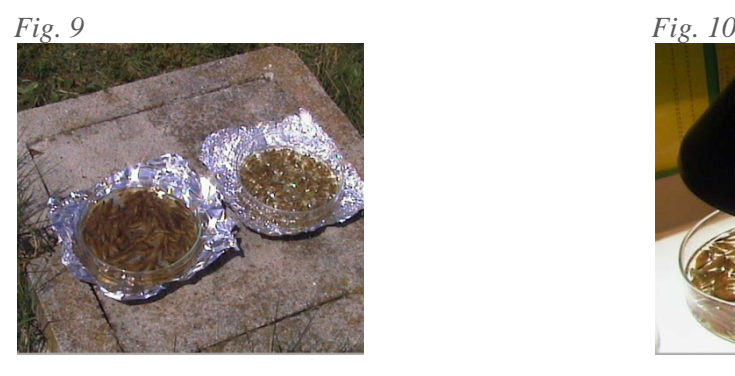

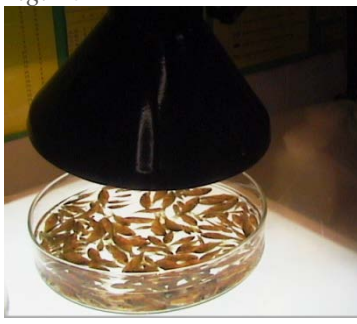

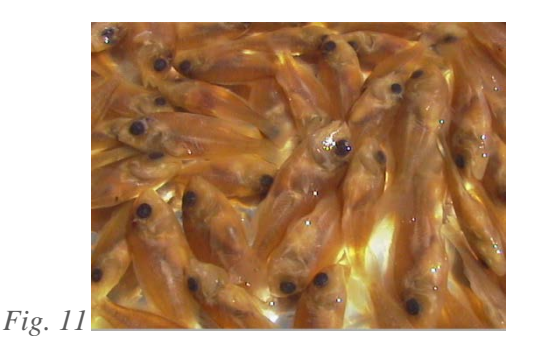

Colorazione delle cartilagini: i campioni sono immersi in una soluzione composta da 60 ml di etanolo al 95%, 40 ml di acido acetico glaciale, 25 mg di colorante blu Alcian e lasciati al buio per un'ora; poi sono risciacquati in KOH allo 0,5% (Fig. 12).

Colorazione dell'osso: i campioni vengono lasciati per qualche ora al buio, in una soluzione di 100 ml di KOH allo 0.5% nella quale sono stati disciolti 30 mg di colorante rosso Alizarina (Fig. 13).

*Fig. 12 Fig. 13*

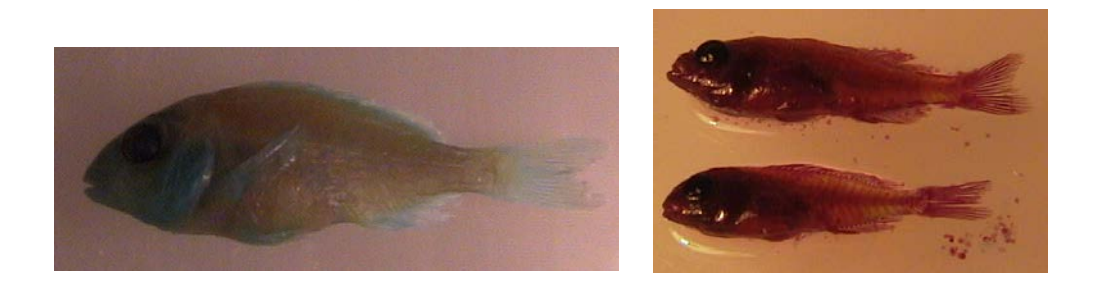

Diafanizzazione: viene effettuata per rendere trasparenti i tessuti molli, e rendere quindi ben visibili le strutture ossificate (rosse) e quelle cartilaginee (blu). La diafanizzazione si ottiene immergendo i campioni in soluzioni di glicerolo e KOH diluito allo 0,5%, a concentrazioni crescenti di glicerolo, secondo le seguenti proporzioni:

KOH : Glicerolo 3 : 1 KOH : Glicerolo 1 : 1 KOH : Glicerolo 1 : 3 Glicerolo puro

La durata di ogni passaggio è di circa un giorno. Cambiare la soluzione KOH:Glicerolo 1:3 fino a quando risulta incolore. Passare quindi i campioni in glicerolo puro dove possono essere conservati per anni (Fig. 16).

Su ogni campione colorato vengono rilevate la lunghezza totale e/o standard (LT e LS, Fig. 14-15) (approssimate ai 0,5 mm superiori) e le anomalie scheletriche. Infine, gli individui colorati (Fig. 16) sono conservati in glicerolo puro (è buona norma aggiungere al glicerolo, dopo l'osservazione, dei cristalli di timolo per prevenire la formazione di muffe, se lo scopo è quello di conservare i campioni colorati per delle collezioni). I campioni vanno osservati su entrambi i lati e da due operatori diversi.

*Lunghezza standard (LS) e totale (LT)*: la lunghezza standard è misurata a partire dall'apice rostrale fino all'estremità del peduncolo caudale, utilizzando come punto di riferimento per quest'ultima, il margine posteriore degli ipurali (Kohno *et al.*, 1983). La lunghezza totale è misurata dall'apice rostrale fino all'estremità caudale. La misurazione delle larve è effettuata mediante un vetrino micrometrico o con una scala millimetrica posta sotto una capsula Petri (approssimazione: 0,5 mm superiori) (Fig. 14- 15);

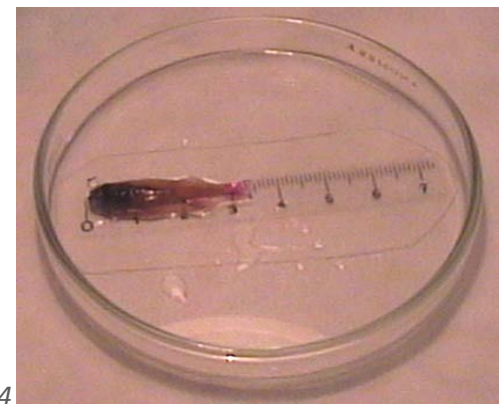

*Fig. 14*

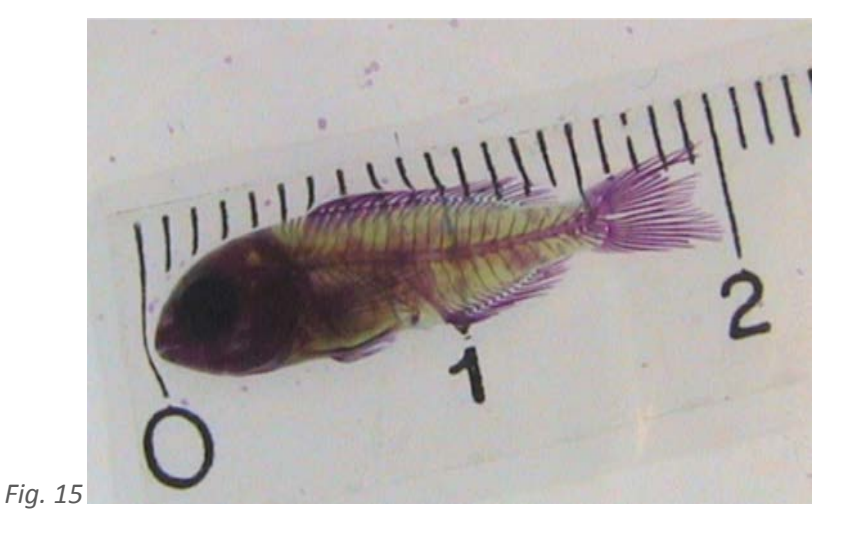

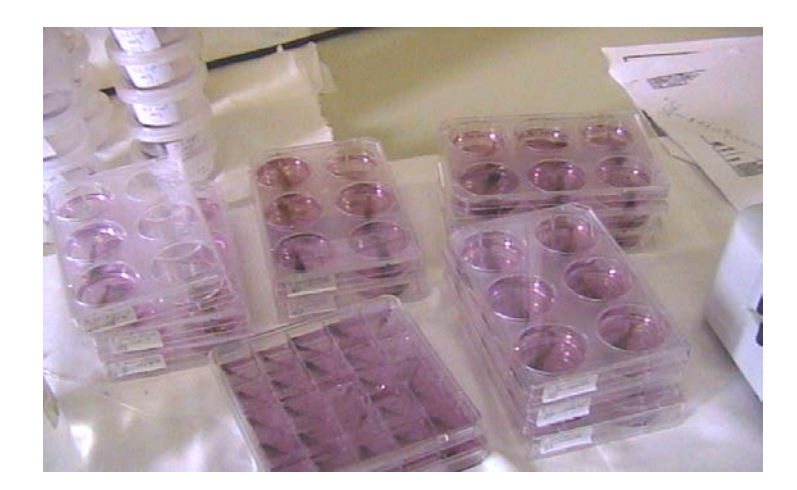

#### *Fig. 16*

Viene rilevato il numero dei seguenti caratteri meristici:

• vertebre totali (compreso l'urostile);

• elementi di sostegno all'interno delle pinne (epurali, ipurali, pterigiofori, radiali);

• raggi delle pinne impari e pari. Per la pinna dorsale i raggi duri, o spine, e i raggi morbidi sono contati separatamente mentre nella pinna anale sono contati insieme; per i raggi della pinna caudale sono considerati i raggi principali superiori ed inferiori. Per le pinne pari sono effettuati i conteggi su entrambi i lati del corpo;

• ossa predorsali.

*Anomalie scheletriche:* le anomalie sono identificate allo stereomicroscopio e registrate con una chiave binomiale con la quale la lettera (dalla A alla L) indica la regione del corpo in cui è presente l'anomalia e il numero ne identifica la tipologia (Tab. 1). Le anomalie gravi, quelle che alterano la forma esterna del pesce e che possono comprometterne le performances (alimentazione, nuoto, riproduzione..), sono evidenziate in rosso.

La terminologia utilizzata per indicare le ossa e le cartilagini è in accordo con Harder (1975).

La colonna vertebrale è stata divisa nelle seguenti regioni, così definite (Fig. 17):

*regione delle vertebre cefaliche* : comprende le vertebre più anteriori, caratterizzate dalla presenza di coste epipleurali;

*regione delle vertebre pre-emali*: comprende le vertebre che sovrastano la cavità addominale, dotate di coste epipleurali e pleurali;

*regione delle vertebre emali* : vertebre con arco emale chiuso da emaspina;

*regione delle vertebre caudali* : vertebre situate nel peduncolo caudale, individuabili per possedere spine neurali ed emali allungate ed espanse lateralmente, a formare "palette natatorie"; la penultima vertebra ha un corpo ridotto ed un arco neurale specializzato, privo della corrispondente neurospina; l'ultima vertebra, l'urostile, è modificata nella forma rispetto alle altre vertebre ed è priva sia di arco neurale che di arco emale.

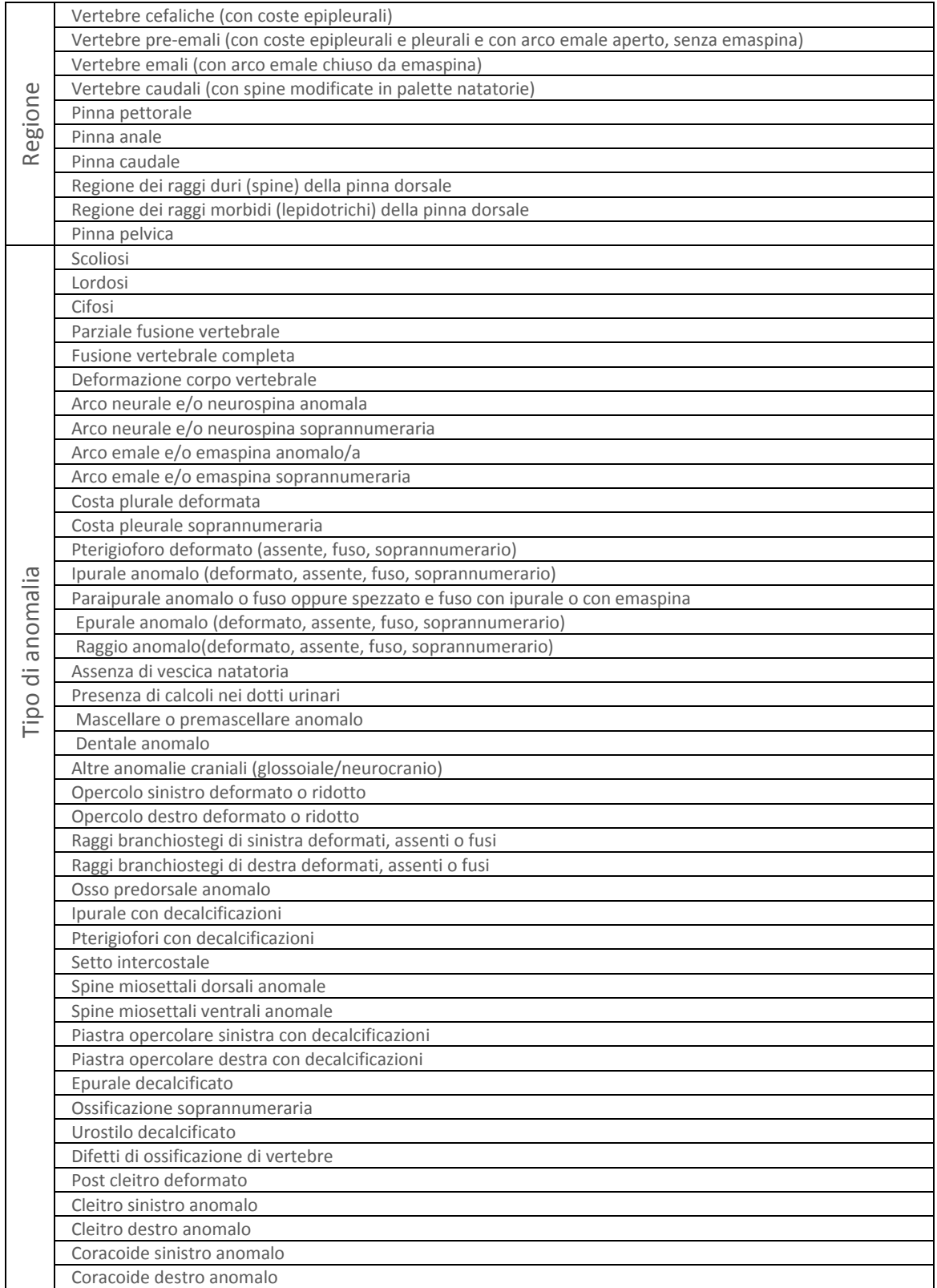

*Tab. 1: Legenda delle anomalie considerate.*

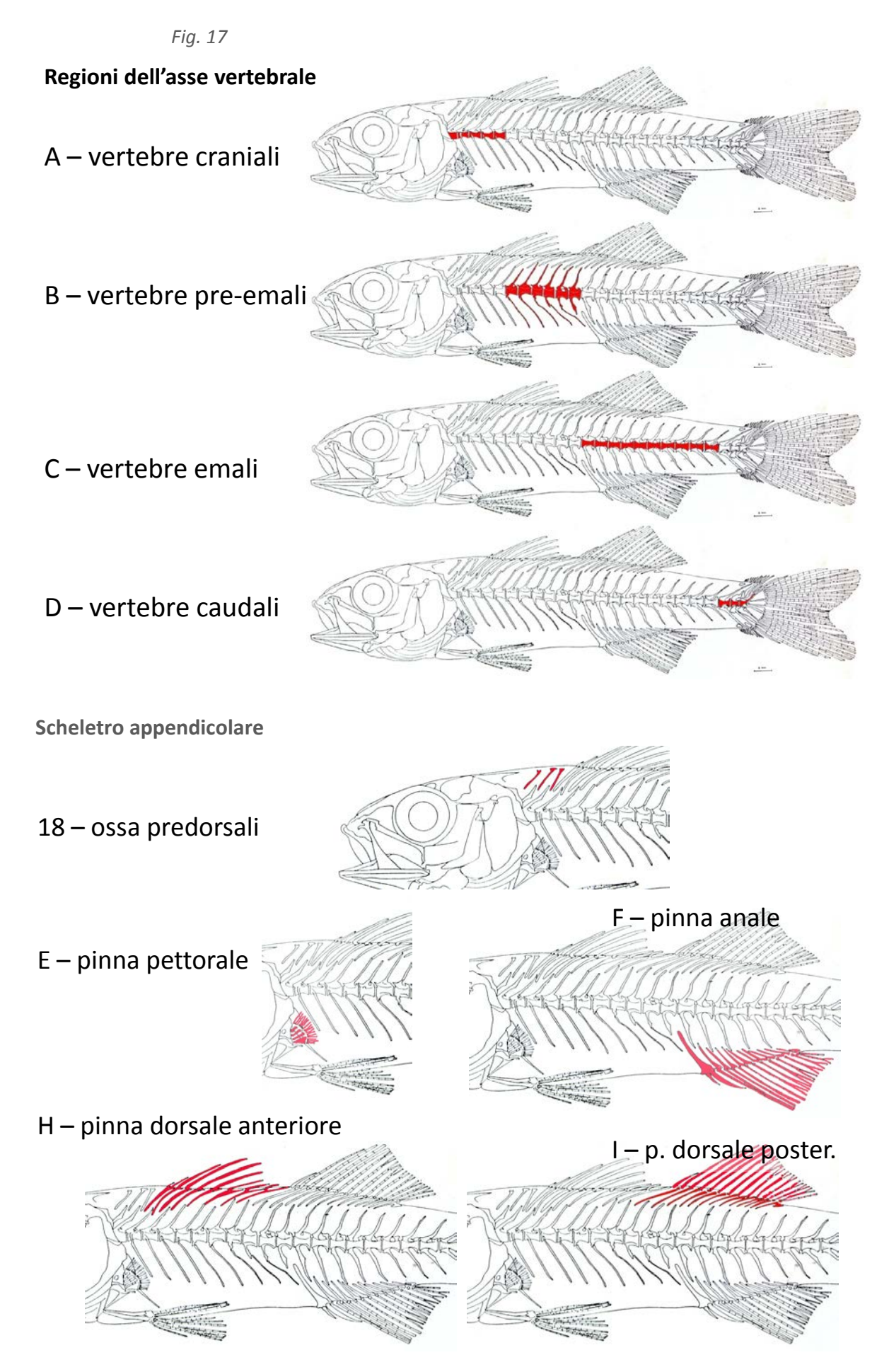

*Fig. 17 (segue)* Anomalie cefaliche 14 - mascellare e/o premascellare anomalo 15 - dentale anomaloG – pinna caudale **EPURALI IPURALI** R. CAUD. PRINCIPALI SUPERIORI **R. CAUD. PRINCIPALI SPINA ARCO NEURALE NEURAL SUPERIORI CORPO (o centro) VERTEBRALE** R. CAUD. PRINCIPALI INFERIORI **R. CAUD. PRINCIPALI ARCO EMA SPINA EMALE INFERIORI RAGGI CAUDALI SECONDARI PARAIPURALE** spina neurale Tipica vertebra di Teleosteo (la regione anteriore del corpo, la testa, è a sinistra, la coda a destra). Strutturalmente è formata da un

arconeurale corpo cilindriforme, detto centro, e da due paia di lamine ossee pari, centro o orpo vertebrale dorsali e ventrali, le quali possono saldarsi distalmente dando luogo arcoemale agli archi vertebrali ed ai relativi processi (spine neurali ed emali). I centri vertebrali sono concavi alle loro estremità (anficelici). spina emale (colorazione: rosso Alizarina)

In Fig. 18 viene riportato un esempio di una scheda utilizzata per il monitoraggio della qualità scheletrica nei pesci.

*Fig. 18 Esempio di una scheda utilizzata per il monitoraggio della qualità scheletrica nei pesci*

| <b>SPECIE</b>                |                          |                                                                                                    |  |  |  |  |  |  |  |  |  |
|------------------------------|--------------------------|----------------------------------------------------------------------------------------------------|--|--|--|--|--|--|--|--|--|
| Origine                      |                          |                                                                                                    |  |  |  |  |  |  |  |  |  |
| ETA'                         |                          |                                                                                                    |  |  |  |  |  |  |  |  |  |
|                              | <b>LARVA</b>             |                                                                                                    |  |  |  |  |  |  |  |  |  |
|                              | LT                       |                                                                                                    |  |  |  |  |  |  |  |  |  |
|                              | LS                       |                                                                                                    |  |  |  |  |  |  |  |  |  |
|                              |                          |                                                                                                    |  |  |  |  |  |  |  |  |  |
| <b>CARATTERI MERISTICI</b>   |                          | <b>SCATOLA</b><br><b>SCHEDA</b><br><b>MONITORAGGIO LARVALE</b><br>n. corpi vertebrali<br>epurali<br>ipurali<br>raggi princ. superiori<br>raggi sx/dx<br>radiali sx/dx<br>raggi sx/dx<br>basipterigio<br>pterigiofori<br>topografia<br>raggi<br>n. elementi<br>pterigiofori<br>topografia<br>raggi<br>n. elementi<br>pterigiofori<br>topografia<br>raggi |  |  |  |  |  |  |  |  |  |
| <b>VERTEBRE</b>              |                          |                                                                                                    |  |  |  |  |  |  |  |  |  |
|                              |                          |                                                                                                    |  |  |  |  |  |  |  |  |  |
| <b>P. CAUDALE</b>            |                          |                                                                                                    |  |  |  |  |  |  |  |  |  |
|                              |                          |                                                                                                    |  |  |  |  |  |  |  |  |  |
|                              | raggi princ. inferiori   |                                                                                                    |  |  |  |  |  |  |  |  |  |
| <b>P. PETTORALE</b>          |                          |                                                                                                    |  |  |  |  |  |  |  |  |  |
|                              |                          |                                                                                                    |  |  |  |  |  |  |  |  |  |
| <b>P. PELVICA</b>            |                          |                                                                                                    |  |  |  |  |  |  |  |  |  |
|                              |                          |                                                                                                    |  |  |  |  |  |  |  |  |  |
|                              |                          |                                                                                                    |  |  |  |  |  |  |  |  |  |
| <b>P. ANALE</b>              |                          |                                                                                                    |  |  |  |  |  |  |  |  |  |
|                              |                          |                                                                                                    |  |  |  |  |  |  |  |  |  |
| <b>OSSA PREDORSALI</b>       |                          |                                                                                                    |  |  |  |  |  |  |  |  |  |
|                              |                          |                                                                                                    |  |  |  |  |  |  |  |  |  |
| PRIMA P. DORSALE             |                          |                                                                                                    |  |  |  |  |  |  |  |  |  |
|                              |                          |                                                                                                    |  |  |  |  |  |  |  |  |  |
| <b>OSSA INTERDORSALI</b>     |                          |                                                                                                    |  |  |  |  |  |  |  |  |  |
|                              |                          |                                                                                                    |  |  |  |  |  |  |  |  |  |
| <b>SECONDA P. DORSALE</b>    |                          |                                                                                                    |  |  |  |  |  |  |  |  |  |
|                              |                          |                                                                                                    |  |  |  |  |  |  |  |  |  |
|                              |                          |                                                                                                    |  |  |  |  |  |  |  |  |  |
| <b>ANOMALIE SCHELETRICHE</b> |                          |                                                                                                    |  |  |  |  |  |  |  |  |  |
|                              | <b>VERTEBRALI</b>        |                                                                                                    |  |  |  |  |  |  |  |  |  |
|                              |                          |                                                                                                    |  |  |  |  |  |  |  |  |  |
|                              | <b>PINNE</b>             |                                                                                                    |  |  |  |  |  |  |  |  |  |
|                              |                          |                                                                                                    |  |  |  |  |  |  |  |  |  |
|                              | <b>CEFALICHE</b>         |                                                                                                    |  |  |  |  |  |  |  |  |  |
|                              | <b>OPERCOLARI</b>        |                                                                                                    |  |  |  |  |  |  |  |  |  |
|                              | <b>VESCICA NATATORIA</b> |                                                                                                    |  |  |  |  |  |  |  |  |  |
|                              | <b>NOTE</b>              |                                                                                                    |  |  |  |  |  |  |  |  |  |
|                              |                          |                                                                                                    |  |  |  |  |  |  |  |  |  |
|                              |                          |                                                                                                    |  |  |  |  |  |  |  |  |  |
|                              |                          |                                                                                                    |  |  |  |  |  |  |  |  |  |

### *Analisi dei dati*

Per ogni carattere meristico considerato sono calcolati i seguenti valori: mediana e range (valori minimo e massimo osservati); i dati sono presentati con tabelle e, laddove necessario, con istogrammi delle classi di frequenza o con box & whiskey plots.

Dalla matrice ottenuta dall'analisi delle anomalie scheletriche sono calcolate per ogni lotto:

- la frequenza totale (%) di individui malformati;
- l'indice malformativo totale (n° di anomalie osservate/n° di individui malformati);
- la frequenza (%) di individui con anomalie gravi;
- l'incidenza delle anomalie gravi sul totale delle anomalie osservate (n° anomalie gravi/n° anomalie totali osservate in ogni gruppo);
- l'indice di anomalie gravi (n° di anomalie gravi/n° di individui con anomalie gravi osservati in ogni gruppo);
- le frequenze relative (%) di ogni tipo di anomalia sul totale delle anomalie osservate, per gruppo;
- le frequenze relative (%) di individui risultati affetti da ogni tipo di anomalia, sul totale degli individui osservati, per gruppo;

• le frequenze (%) di individui delle anomalie per ogni regione del corpo sul totale delle anomalie osservate, per gruppo.

Da questi dati è possibile avere un quadro della qualità scheletrica dei pesci prodotti. In letteratura, esistono riferimenti per il quadro malformativo rilevato in giovanili e adulti selvatici appartenenti ad alcune delle specie oggetto di acquacoltura da utilizzare come standard di riferimento qualitativo.

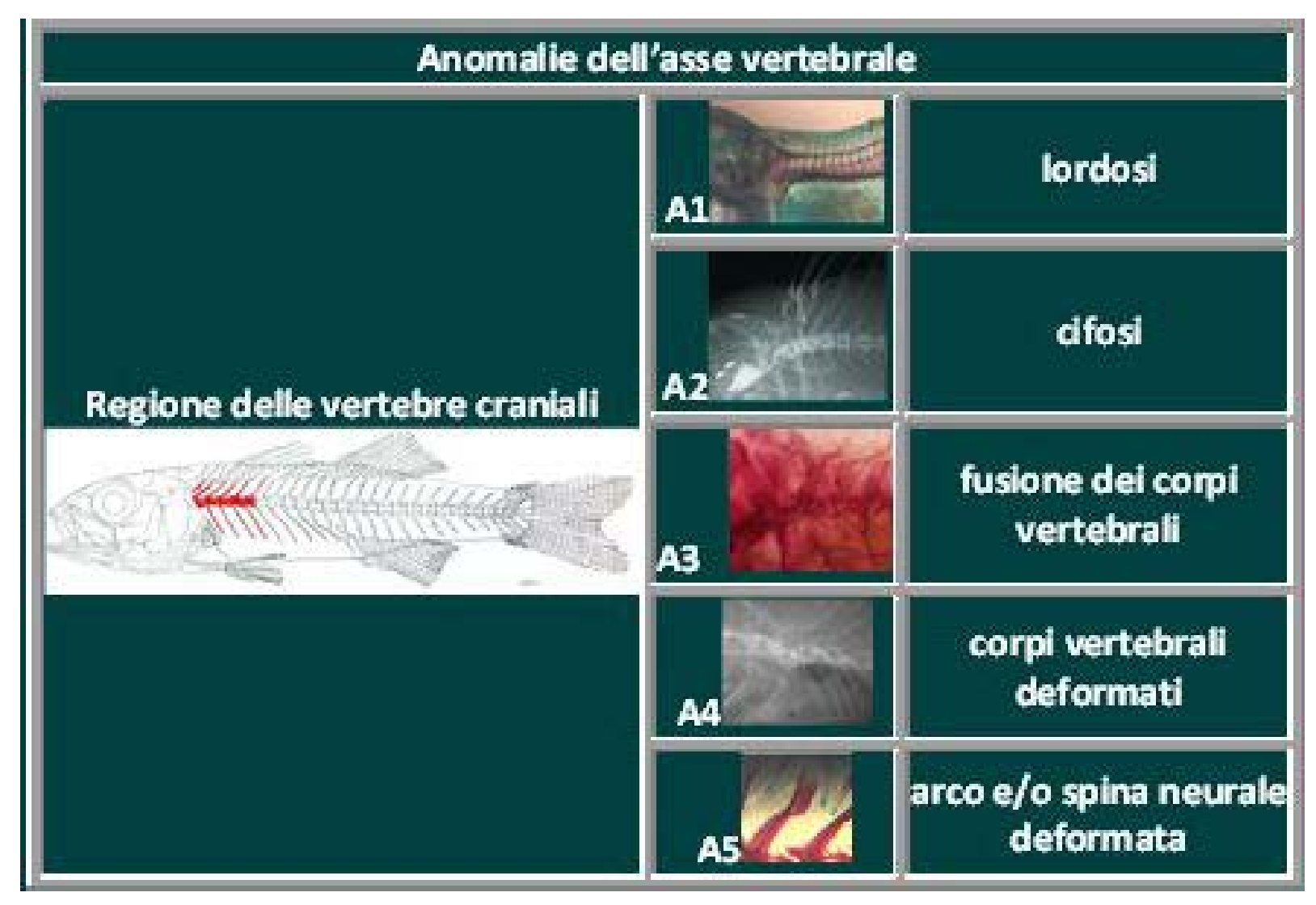

*Fig. 19 Esempi di anomalie scheletriche rilevate in Teleostei marini oggetto di acquacoltura.*

*Fig. 19 (segue)*

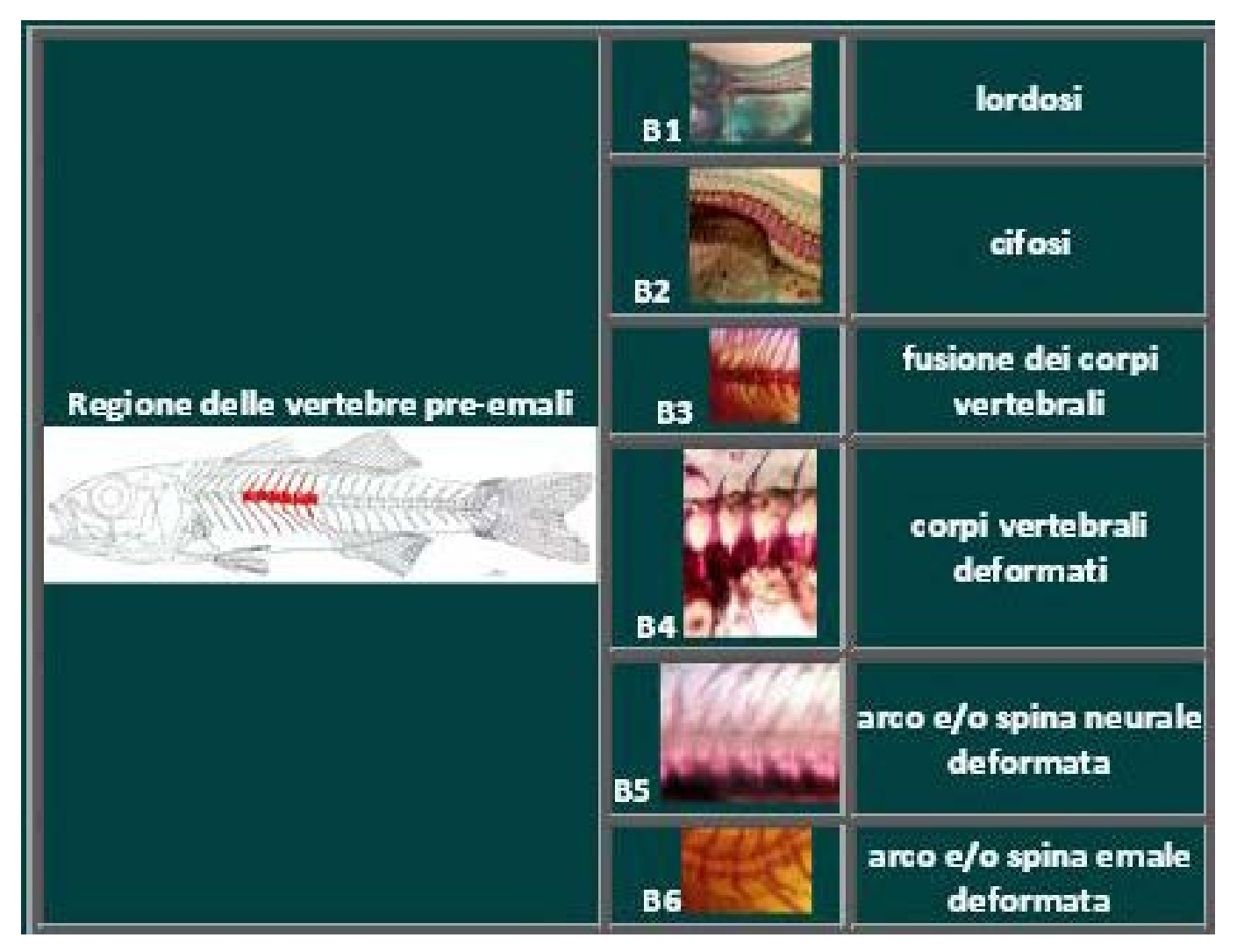

*Fig. 19 (segue)*

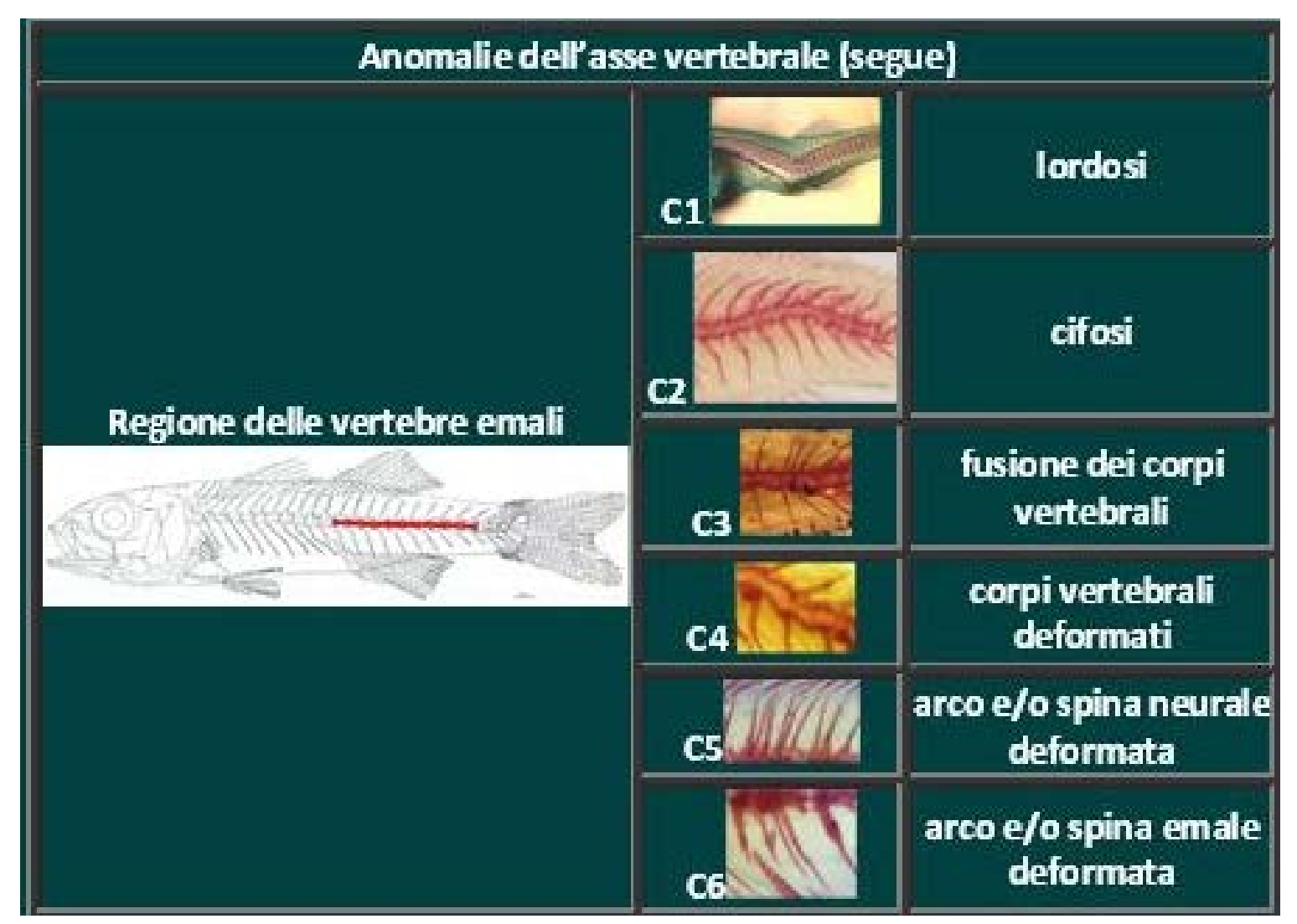

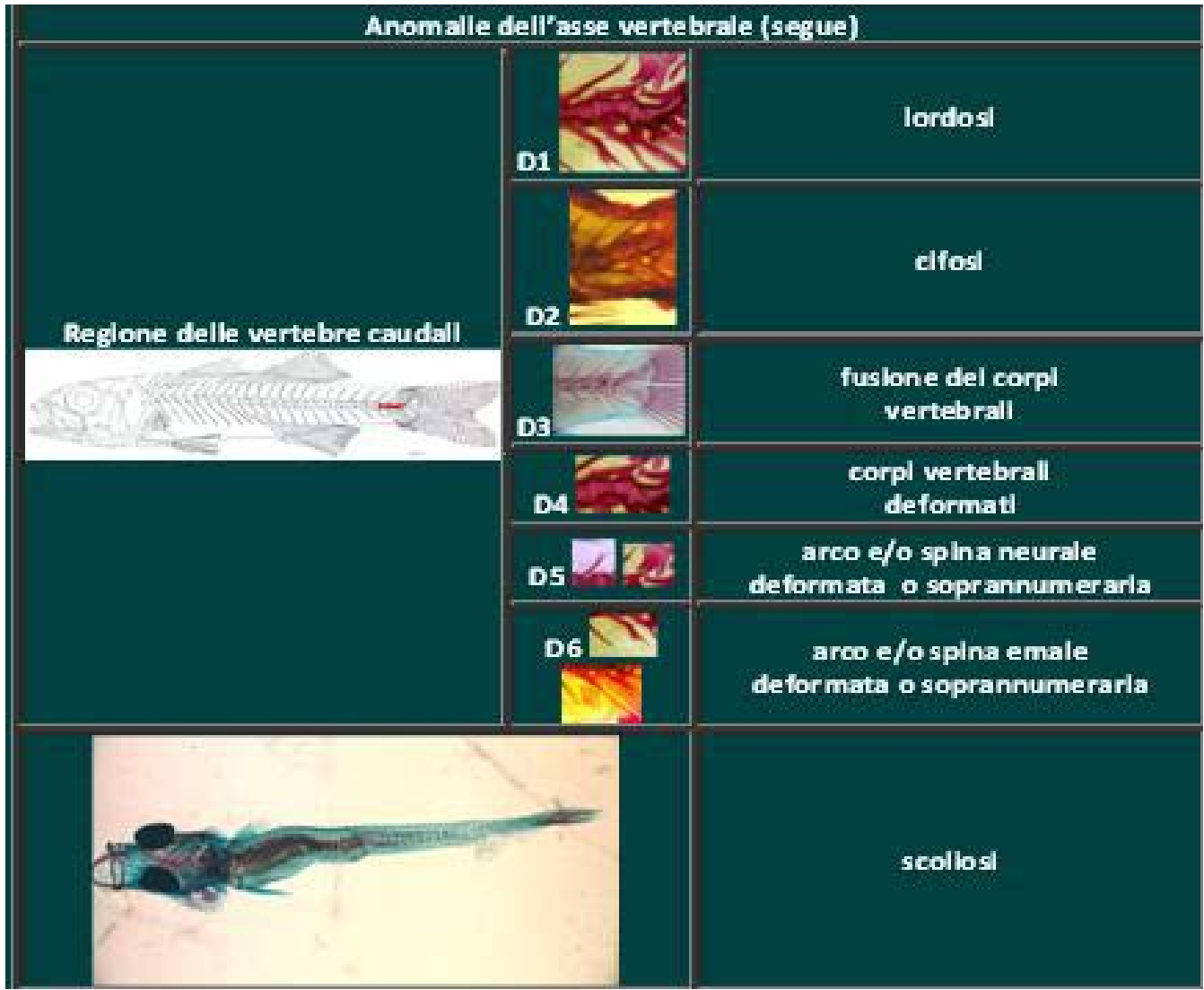

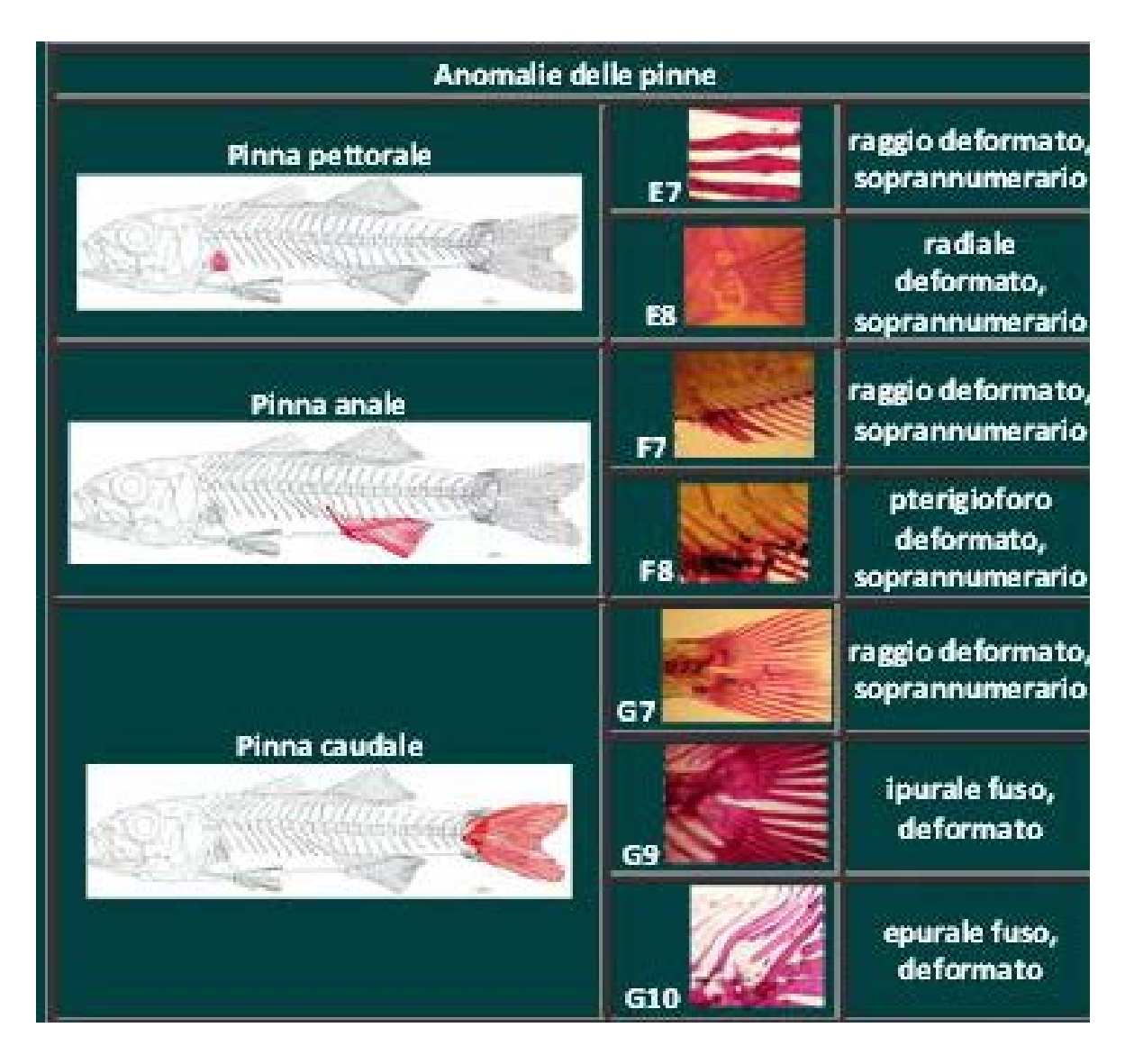

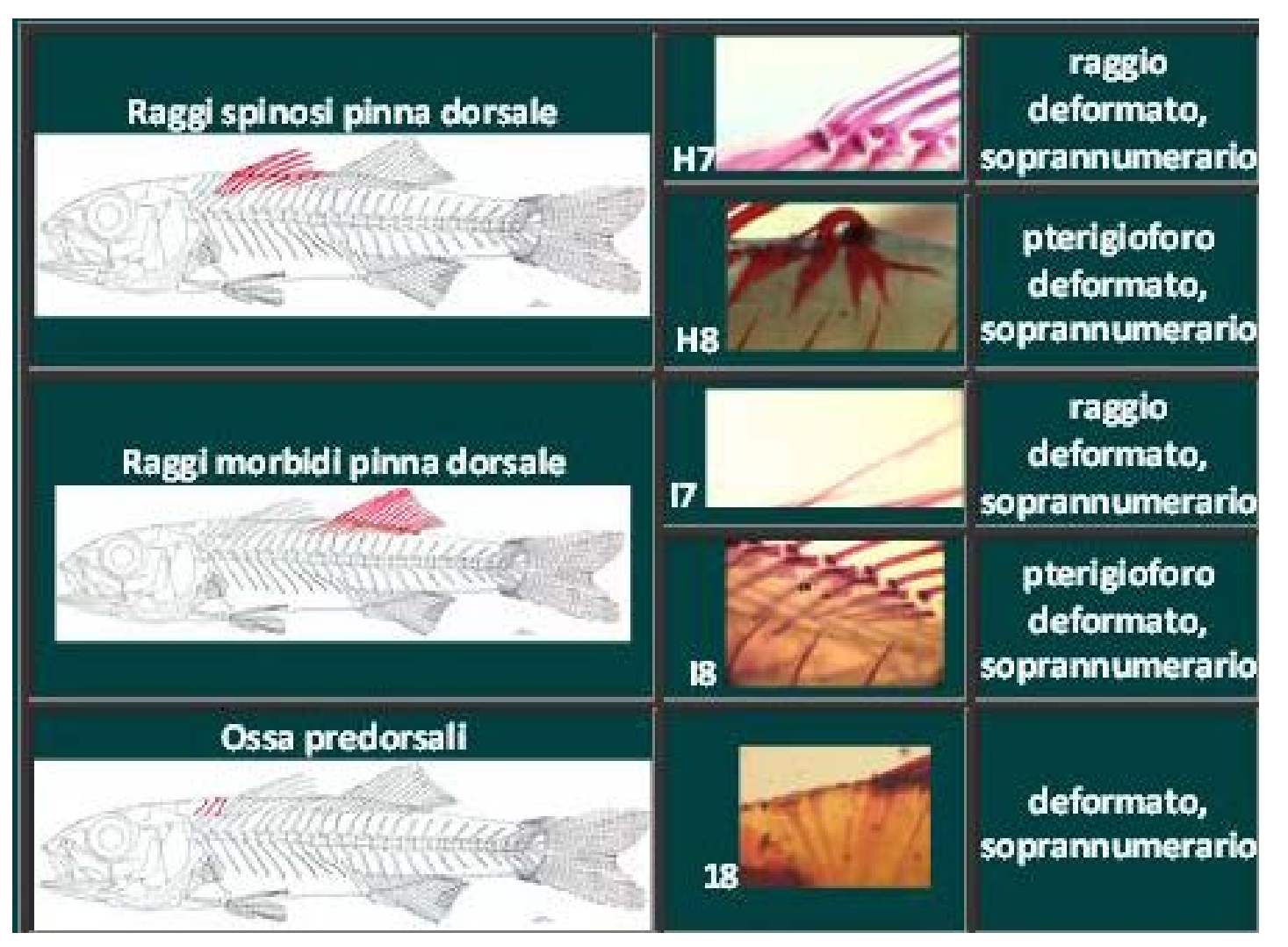

*)*

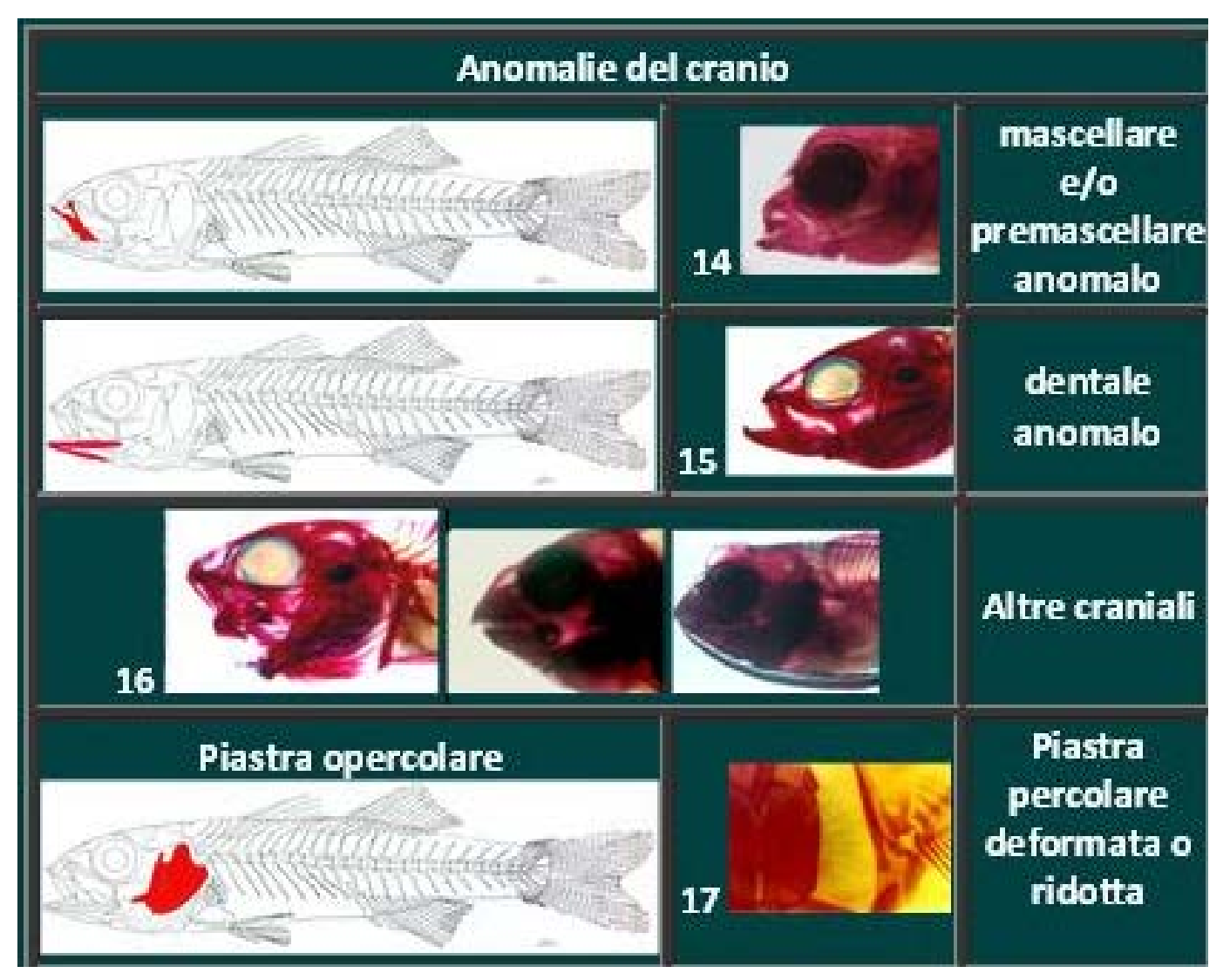

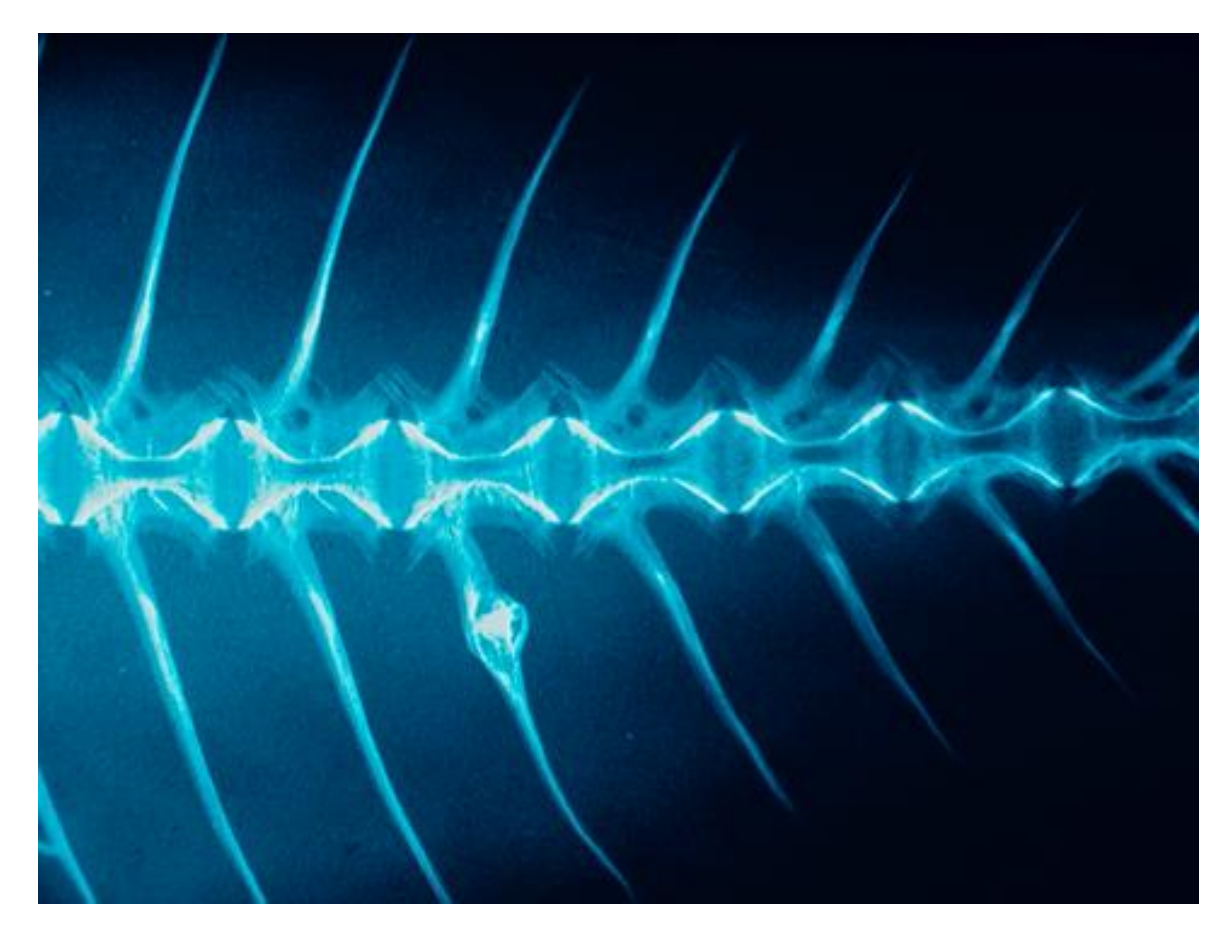

*Esempio di iperostosi nell'arco emale (anomalia C6).*

*)*

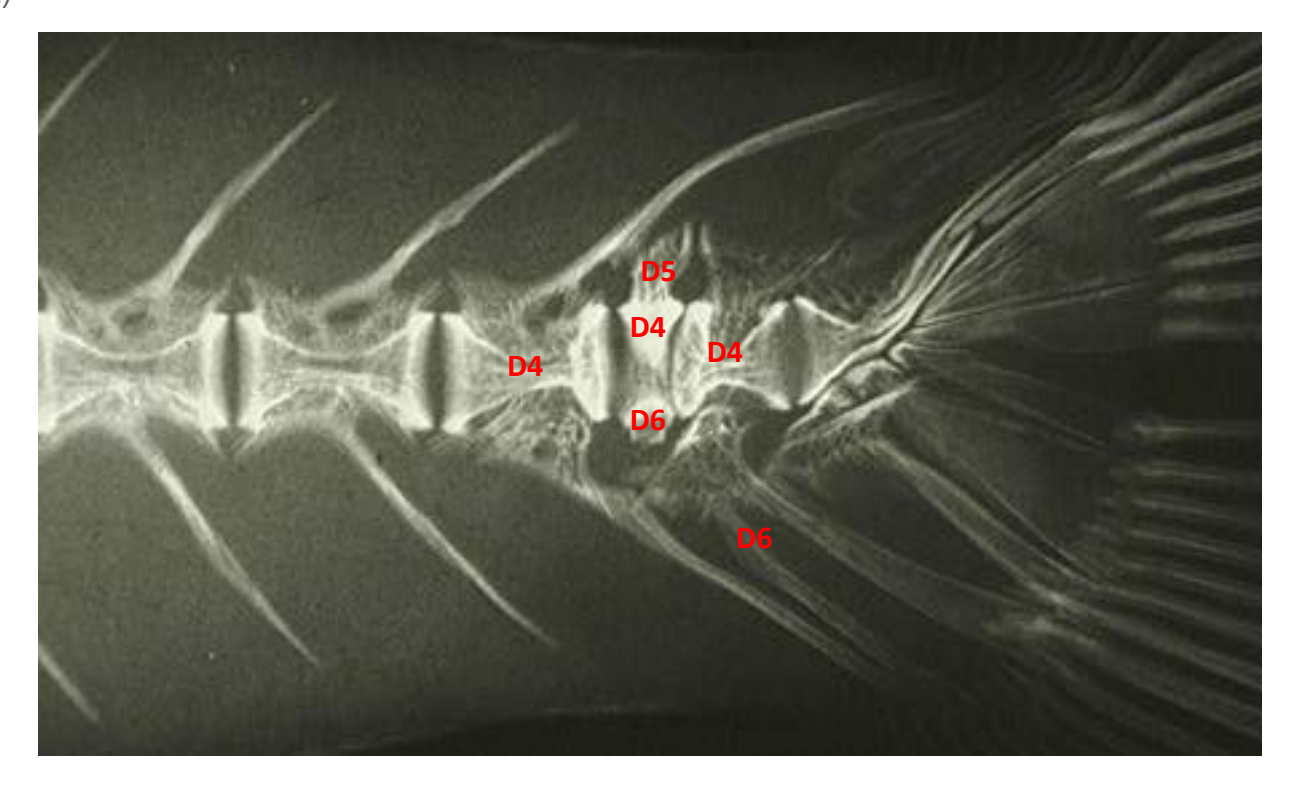

*Esempi di deformazione delle vertebre caudali. D4: corpo vertebrale deformato; D5: arco neurale deformato; D6: arco emale deformato.*

*Fig. 19 (segue)*

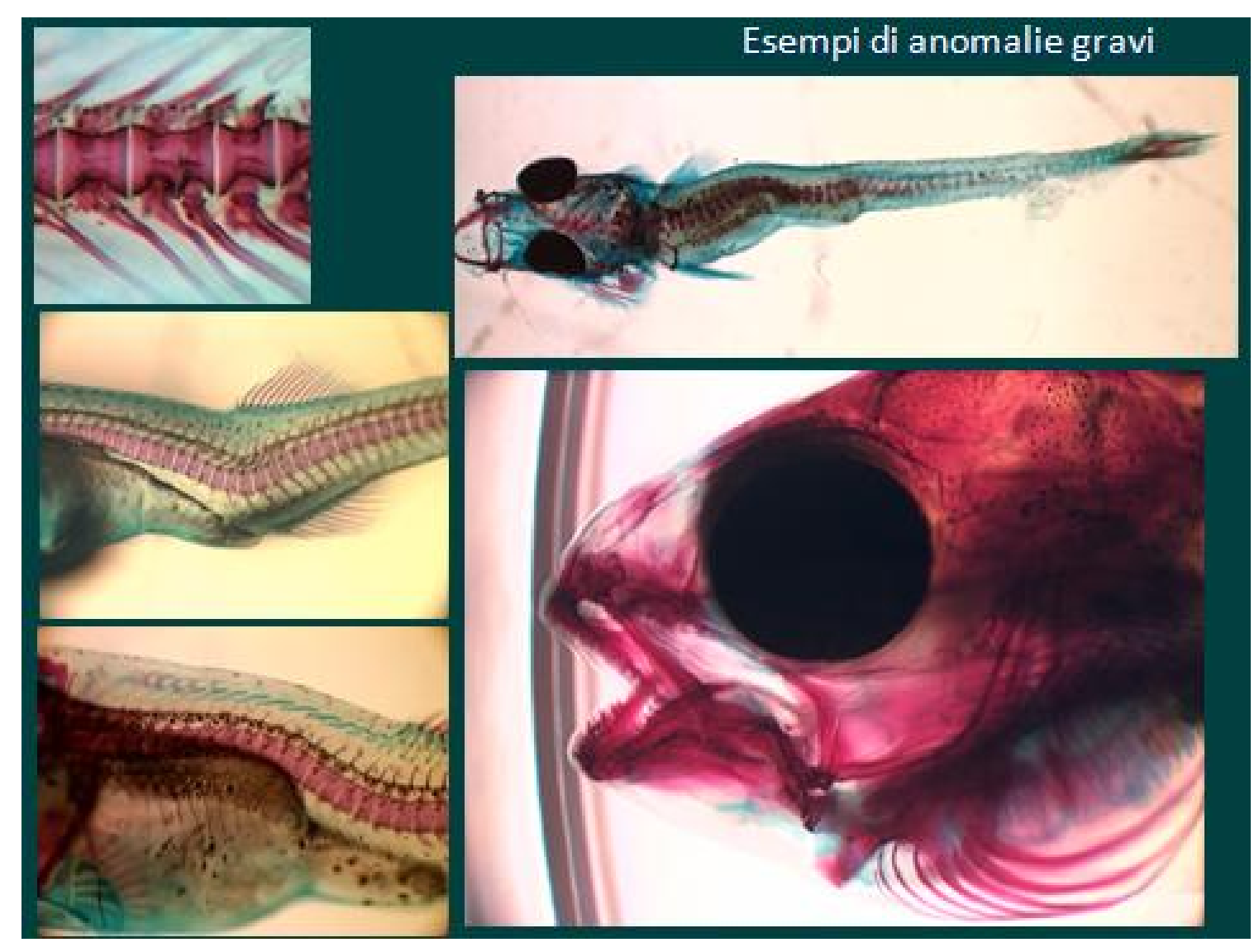

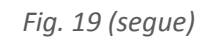

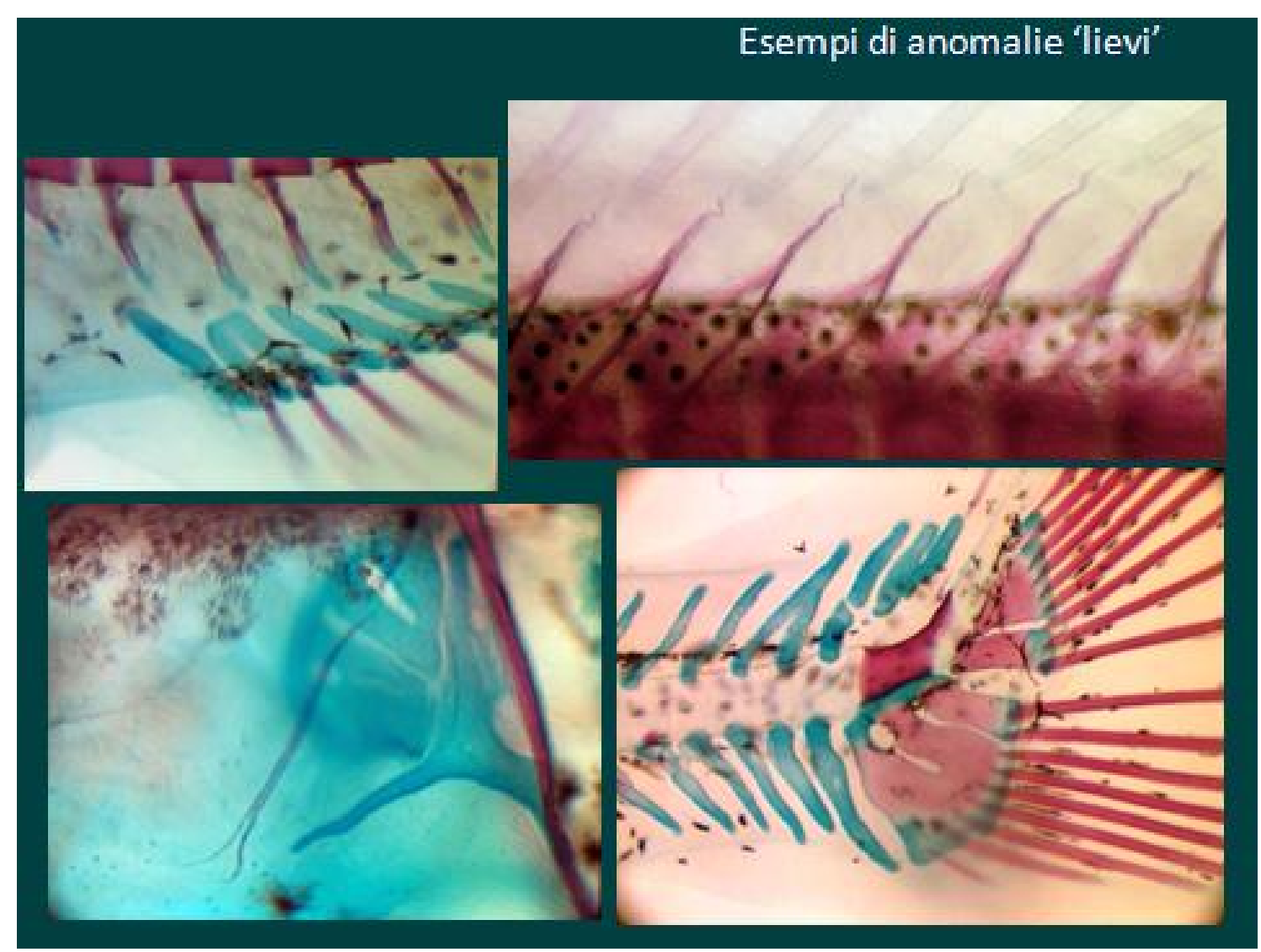

*Esempio della matrice grezza dei dati relativi alle anomalie scheletriche.*

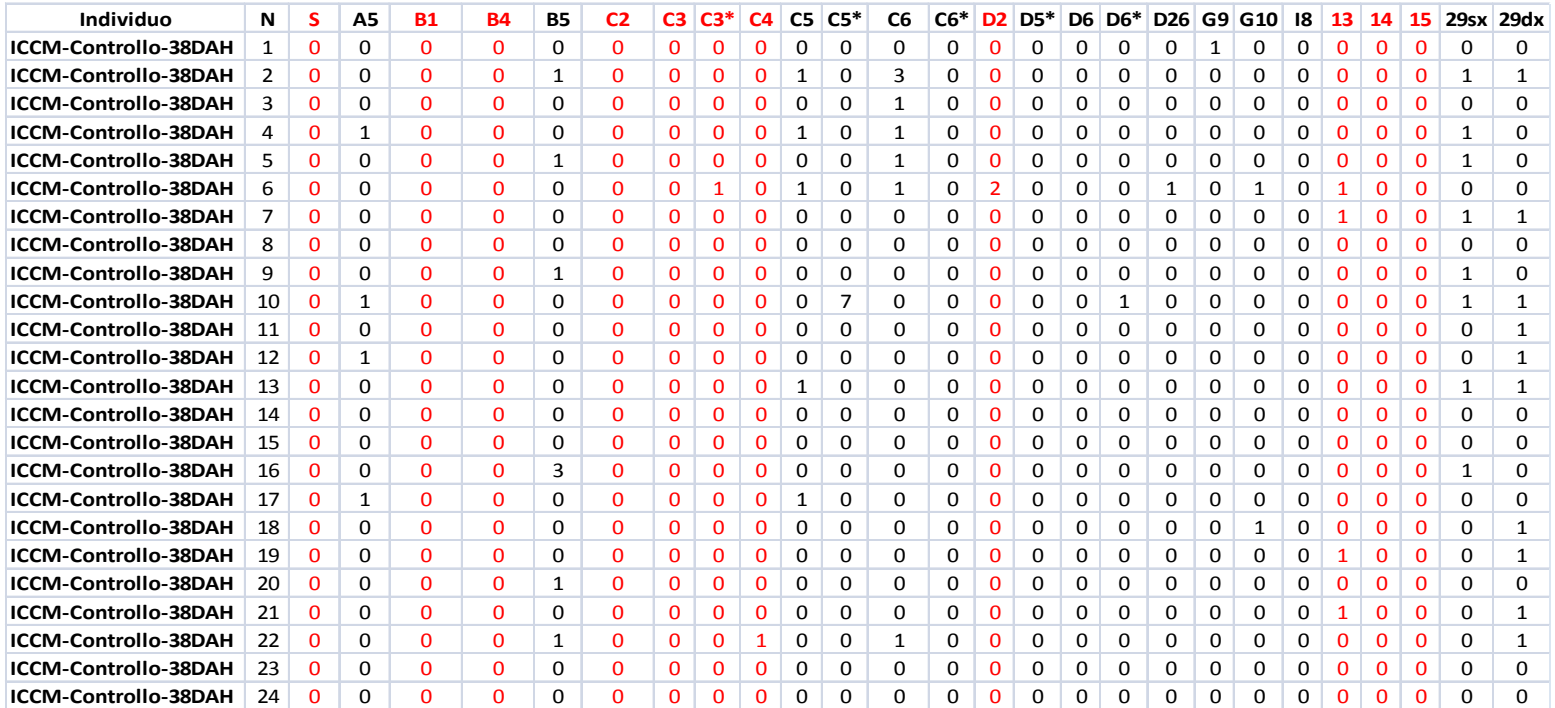

#### <span id="page-41-0"></span>ANALISI QUANTITATIVA DELLA MORFOLOGIA ESTERNA

Gli studi funzionali, evolutivi e comparativi della morfologia esterna degli organismi in generale, e dei pesci in particolare, rappresentano da oltre 20 anni una strumento fecondo per la ricerca di base (Pulcini et al., 2008) e per quella applicata, nell'ambito della quale si collocano tra gli approcci più economici e potenti a sostegno delle pratiche di affinamento delle tecniche di allevamento (Loy et al., 1993; Costa et al., 2009), di analisi degli effetti delle condizioni di cattività (Loy et al., 1996), di selezione dei broodstock e di classificazione dei prodotti (Corti et al., 1998). Queste valutazioni sono supportate dal fatto che spesso la morfologia esterna rappresenta un tracciante accessibile (seppur non esaustivo) di tutto un complesso di caratteristiche anatomiche, che comprende ad esempio le principali anomalie morfo-scheletriche (Boglione et al., 2011). In Italia, le prime applicazioni moderne dello studio della forma su specie ittiche allevate hanno riguardato lo studio delle popolazioni di carpa comune (Corti et al., 1988) e di spigola in differenti condizioni di allevamento (Loy et al.,1993; Loy et al.,1996). Da allora, questo approccio è stato esteso con profitto a diverse specie di pesci e non, anche in ragione del fatto che la complessità e potenza di questa famiglia di metodi spesso si associa ad una certa semplicità di utilizzo degli strumenti informatici dedicati, concepiti per eseguire automaticamente le analisi. Tuttavia, il rovescio della medaglia è rappresentato, per i ricercatori, dalla necessità di un'adeguata comprensione ed un imprescindibile approfondimento dei concetti biologici e matematici alla base del razionale di questi metodi, pena l'ottenimento di risultati scientifici poco robusti o non convincenti.

In sintesi, lo studio quantitativo della morfologia esterna (di seguito "forma") consiste principalmente nell'analisi statistica delle coordinate (in 2 o 3 dimensioni) di una serie di punti di omologia morfo-strutturale denominati "landmarks", comunemente denominato Morfometria Geometrica. E' possibile annotare e memorizzare le coordinate dei landmark mediante diversi software interattivi che consentono all'utente di lavorare direttamente su immagini fotografiche dei campioni. Tali immagini, che devono rispettare dei requisisti standard, rappresentano un metodo estremamente poco invasivo di raccolta dei dati, in quanto non richiedono il sacrificio di individui e sono dunque particolarmente indicati per contenere i costi connessi all'indagine stessa. I landmark possono essere identificati in una classe ampia ed eterogena di "punti critici" degli organismi utilizzati, potendo essere riferiti tanto a strutture precise e dal profondo significato

biologico-anatomico (es. suture tra ossa) quanto a peculiarità morfologiche (es. punti di curvatura del profilo esterno). Qualunque analisi quantitativa della forma parte dall'identificazione di una configurazione di landmark concepita per indagare al meglio il tema di interesse. Ad esempio, un'indagine sull'ecomorfologia evolutiva di un complesso di specie che si differenzia per gli adattamenti trofici (es. i mugilidi) potrebbe passare per l'analisi di landmark a livello del cranio e dell'apparato buccale. Di converso, una valutazione dell'effetto delle condizioni di allevamento su specie commerciali potrebbe essere basata su una serie di landmark distribuita su tutto il profilo del corpo, in modo da poter valutare aspetti critici come l'accrescimento complessivo.

Il fine dichiarato dell'analisi statistica delle coordinate dei landmark comunque è sempre la separazione della taglia (cioè la dimensione di un organismo) dalla forma vera e propria (cioè le proporzioni relative delle singole parti che compongono l'organismo stesso). Per ottenere questa separazione, il procedimento classico prevede una serie di passaggi che possono essere riassunti in: centramento (o allineamento), scalatura e rotazione. Il senso di ciascuno di questi termini può essere efficacemente colto dall'analisi della figura seguente:

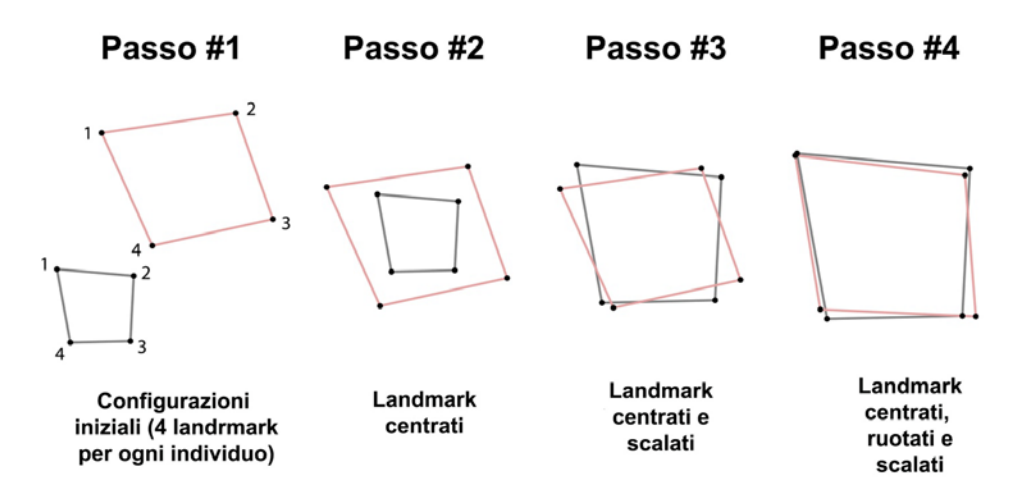

*Fig. 20 - Rappresentazione del processo di sovrapposizione. Adattato da: Mitteroeckher & Gunz 2009.*

Il metodo più spesso utilizzato per realizzare questi passaggi è la sovrapposizione di Procruste, che restituisce un nuovo insieme di coordinate che descrive la sola forma e non più la taglia (che invece resta scorporata sotto forma di una tra diverse biometrie "classiche" come la lunghezza

totale o quella standard). La forma relativa degli individui, rappresentata dal nuovo insieme di coordinate, può essere analizzata in quello che è comunemente denominato "Spazio di Kendall". Questo spazio è concettualmente simile a qualsiasi altro spazio n-dimensionale, e gli ordinamenti (cioè le posizioni reciproche degli individui analizzati) possono essere facilmente ricondotti ad un più familiare spazio euclideo. Questo consente, quindi, utilizzare le più comuni tecniche di analisi multivariata, come l'Analisi in Componenti Principali e l'Analisi Discriminante. La prima è comunemente usata per esplorare la diversità morfologica complessiva degli individui/lotti analizzati, la seconda per individuare differenze tra gruppi stabiliti *a priori* (es. lotti da diversi allevamenti). Inoltre, e questo è uno dei principali vantaggi offerti dalla Morfometria Geometrica, è possibile "ritornare" alle configurazioni di landmark di partenza e quindi riprodurre, per ciascuno dei risultati ottenuti (es. morfologia media degli individui allevati con un certo approccio), una rappresentazione grafica della forma. Inoltre, le differenze individuate tra individui o lotti possono essere efficacemente rappresentate mediante le cosiddette "griglie di deformazione" (*spline*): si tratta di un metodo matematico concepito per visualizzare mediante superfici flessibili le modificazioni morfologiche che corrispondono alla transizione tra due o più gruppi di osservazioni aventi forme diverse.

L'insieme di queste tecniche, e delle relative opportunità offerte da ognuna, consente di comprendere la potenza di questo approccio rispetto alla tradizionale analisi biometrica di lunghezze misurate sugli organismi (le cosiddette "biometrie"). In quest'ultimo caso, la morfologia degli individui analizzati diventa (e resta) una semplice ma ermetica rappresentazione matriciale di numeri, precludendo o ostacolando una profonda comprensione delle reali differenze morfoanatomiche generate dall'evoluzione e dalle condizioni ambientali (siano esse naturali o artificiali).

Una descrizione, seppur incompleta, di un protocollo di analisi standard finalizzato all'analisi comparativa delle differenze di forma eventualmente presenti in lotti di pesci allevati con diverse metodologie, è riportata di seguito (adattata da Viscosi e Cardini, 2011).

#### *Fase #1: Dalle configurazioni di landmark alle variabili della forma*

La Morfometria Geometrica cattura la forma delle strutture biologiche attraverso le coordinate cartesiane dei landmark definiti per una data configurazione/caso di studio. Attraverso l'Analisi Generale di Procruste

(AGP), le diverse configurazioni (diverse solo in termini di coordinate dei landmark) ottenute per i diversi individui/osservazioni sono armonizzate e la componente forma è separata dalla componente taglia. Il passaggio successivo consiste nell'ottenimento delle "variabili della forma". Il nuovo insieme di coordinate ottenuto dall'AGP rappresenta le cosiddette "Coordinate di Procruste". Le Coordinate di Procruste sono ridontanti: ciò significa che ci sono più coordinate delle vere variabili della forma. Questo perché, per un insieme di landmark definito in 2 dimensioni, bisogna tenere conto dei gradi di libertà connessi alle operazioni di traslazione, rotazione e standardizzazione. Dunque, per ottenere il set definitivo di variabili delle forma, è necessario applicare l'Analisi delle Componenti Principali (ACP) usando la matrice di varianza/covarianza delle coordinate AGP. L'ACP è un modo di sintetizzare l'informazione contenuta in un insieme multivariato di dati mediante la costruzione di nuove variabili che sono, semplicemente, combinazioni lineari di quelle originali (dunque le "colonne" della matrice delle coordinate AGP) (Fig. 21).

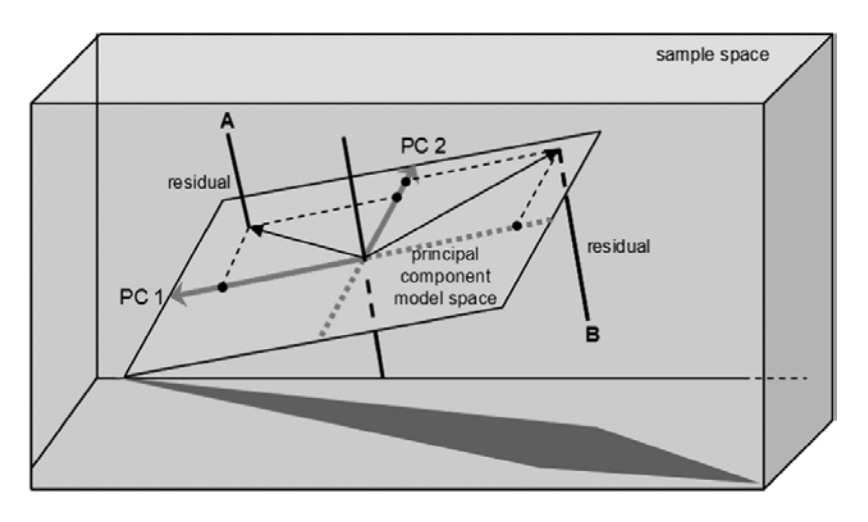

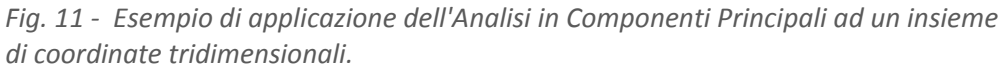

In questo modo, le relazioni spaziali (ovvero i rapporti di distanza reciproci) tra gli individui/osservazioni rimangono inalterate, e l'intero insieme di nuove variabili generato dall'ACP tiene conto dell'intera informazione contenuta nel modello originale. Dunque, gli insiemi d'individui/osservazioni/lotti possono essere rappresentati mediante un familiare grafico a dispersione, utilizzando le coordinate rispetto ai primi 2 o 3 assi/variabili dell'ACP (è importante ricordare che tali variabili sono ordinate in una gerarchi di importanza basata sulla quantità di varianza del modello originale spiegata).

## *Fase #2: Verifica dell'esistenza di differenze tra gruppo mediante l'analisi discriminante*

Una delle finalità più ricorrenti dell'applicazione della Morfometria Geometrica è l'identificazione di differenze statisticamente significative nella morfologia di individui/lotti diversi (ad esempio allevati mediante diverse tecniche). L'Analisi Discriminante (DA), spesso sinonimo di Analisi delle Variate Canoniche (AVC) (anche se la prima è principalmente finalizzata alla predizione dei gruppi, mentre la secondo all'ordinamento delle osservazioni) è probabilmente la tecnica più diffusa per ottenere quest'obiettivo. In sintesi, la DA e la CVA sono tecniche multivariate, basate (come l'ACP) sulla generazione di nuove variabili mediante la combinazione lineare di quelle originali. La differenza fondamentale con l'ACP è che questa punta alla massima conservazione dell'informazione originale, mentre la DA/CVA genera le nuove variabili in modo da massimizzare le differenze tra i gruppi di osservazioni definiti *a priori* (Fig. 22). Dunque, nella DA/CVA è possibile che sia persa molta più informazione di quanto avviene con l'applicazione dell'ACP. Tanto la DA quanto la CVA restituiscono una stima dell'affidabilità del modello generato (questo è possibile mediante permutazioni o altre procedure statistiche) e la visualizzazione delle differenze tra gruppi.

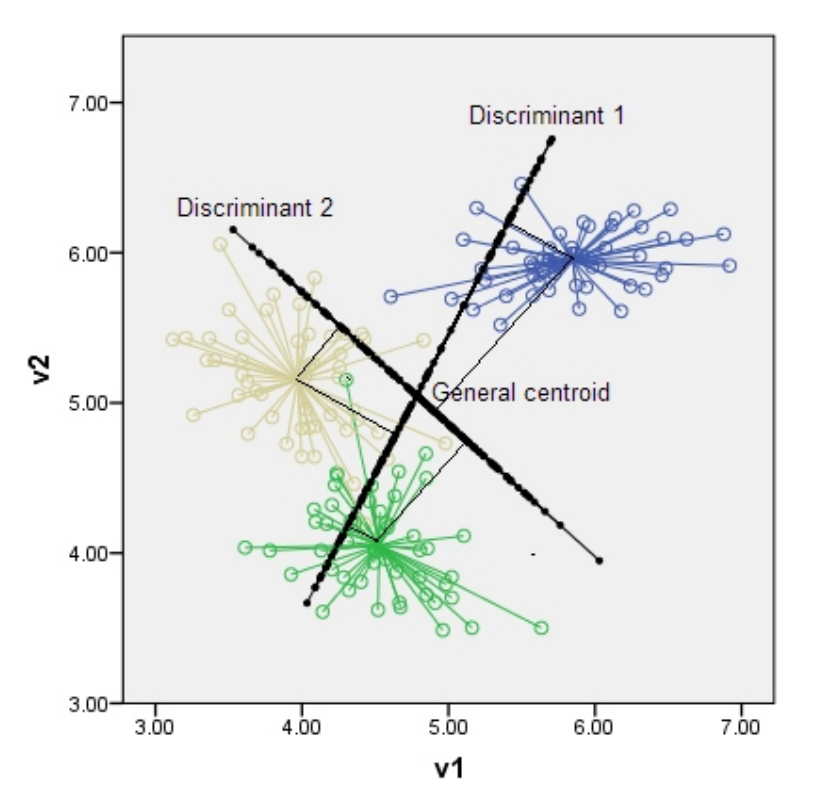

*Fig. 22 - Esempio di applicazione dell'Analisi Discriminante ad un insieme di osservazioni, raggruppate in 4 lotti e definite in 2 dimensioni. I nuovi assi massimizzano le differenze tra i 4 lotti nei 4 quadranti cartesiani definiti dai nuovi assi.*

#### *Fase #3: Interpretazione e visualizzazione delle variazioni di forma*

Generalmente, l'ultima parte del protocollo di analisi è dedicata alla visualizzazione ed alla discussione delle differenze di forma (se esistenti) individuate dalle analisi statistiche descritte in precedenza. Mentre nell'approccio biometrico tradizionale tale interpretazione era legata alla definizione di differenze in alcune lunghezze chiave (es. dimensione delle pinne o lunghezza degli arti), la Morfometria Geometrica consente una assai più efficace, chiara e "globale" esplorazione dei risultati. Questo è possibile mediante la produzione di "griglie di deformazione" o spline, ottenuti con l'approccio denominato *Thin plate spline* (TPS) (Fig. 23). Questa tecnica, ispirata al lavoro di D'Arcy Thompson, è fondamentalmente basata sull'uso di griglie a maglia quadrata o rettangolare.

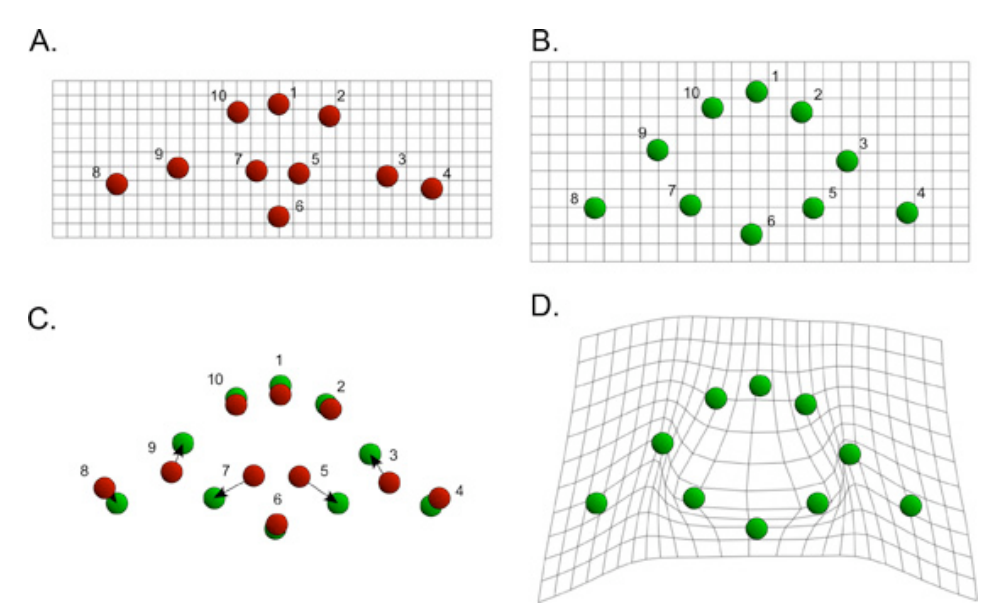

*Fig. 23 - Esempio di griglie di deformazione generate mediante il TPS per rappresentare la variazione morfologica esistente tra due insiemi di landmarks corrispondenti ad altrettanti individui/osservazioni. A: Individuo 1; B: Individuo 2; C: sovrapposizione dei landmark; D: Griglia di deformazione (punti verdi corrispondono all'individuo 2, la griglia mostra la deformazione necessaria per ottenere la forma dell'individuo 2 a partire da quella dell'individuo 1).*

Tali griglie sono generate per la configurazione di riferimento (in Morfometria Geometrica essa corrisponde al cosiddetto *consenso*, ovvero ad una sorta di morfologia "media" degli individui analizzati) e sono poi deformate per ottenere le morfologie dei singoli lotti o individui. In pratica, quello che il TPS fa è applicare una funzione d'interpolazione finalizzata a modellare la transizione tra due diverse morfologie con il minimo dispendio di energia. I risultati sono assai più intuitivi della mera descrizione formale del metodo, e consentono di identificare in maniera chiara le effettive variazioni morfologiche rintracciabili nel caso di studio in oggetto. Infine, laddove sia possibile stabilire una correlazione statisticamente significativa tra le variabili dell'ACP o della DA/CVA e i fattori ambientali/artificiali esaminati nello studio, si potranno generare delle griglie di deformazione che rappresentino l'effetto di tali fattori sulla morfologia esterna degli organismi (Fig. 24).

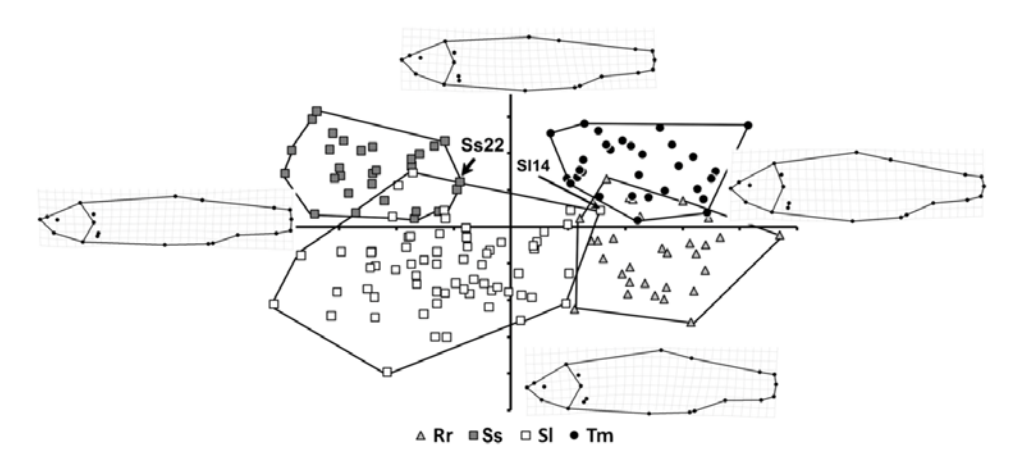

*Fig. 24 - Esempio di griglie di deformazione utilizzate per descrivere le variazioni morfologiche correlate agli assi CVA generati per distinguere 4 popolazioni di Leuciscus lucumonis.*

#### *Implementazione operativa*

La procedura seguente riporta i passaggi operativi chiave di un generico protocollo di analisi quantitativa della forma. Poiché i dettagli di tali passaggi sono dipendenti dal software utilizzato (di cui segue una breve panoramica), la procedura descritta sarà generica e dunque indipendente dal software scelto dall'utente. A scopo esemplificativo, si immagini di voler confrontare e comparare la forma di individui proveniente da diversi allevamenti con la forma di individui selvatici. Un'analisi di questo tipo potrebbe essere finalizzata, ad esempio, alla costruzione di una scala "wild-like" ovvero di somiglianza degli individui allevati rispetto al prototipo rappresentato dal selvatico.

Il primo passaggio corrisponderà alla pianificazione dello studio. Come qualunque tecnica basata sulla statistica, la morfometria geometrica è caratterizzata da diversi aspetti che devono essere attentamente valutati prima della raccolta del dato. Questo aspetto emerge con chiarezza allorquando occorre stabilire il numero di individui da campionare e il numero e la posizione dei landmarks da osservare. Se si hanno a disposizione, ad esempio, 4 tipologie di allevamento ed un gruppo di individui selvatici, si potrà partire dalla ragionevole stima di dover campionare alcune decine di individui per ciascuna della 5 (4+1) condizioni. Questa prima stima (es. 30 campioni per ciascuna condizione, e dunque 30\*5 = 150 individui) potrà essere rivista alla luce della configurazione di landmark stabilita. La norma, infatti, prevede che una adeguata base campionaria per un'analisi in due dimensioni corrisponda ad almeno il triplo degli individui rispetto al numero dei landmark (dunque, ad esempio, un'analisi condotta su una configurazione di 10 landmarks prevede che si abbiano a disposizione almeno 30 individui). Dunque, se nella configurazione prescelta ci sono 29 landmarks (un numero non inconsueto nelle più recenti applicazioni) sarebbe necessario disporre di circa 90 individui. Dunque, la prima stima di 150 individui è congrua con la seconda, e può essere convalidata.

Esaminando più nello specifico il passaggio chiave della definizione dei landmarks da osservare, è necessario ribadire che tale definizione non potrà che dipendere dalle finalità dello studio. Se, come nell'esempio di cui sopra, l'analisi è finalizzata ad una valutazione complessiva della morfologia degli organismi, i landmarks dovranno essere distribuiti in maniera quanto più omogenea possibile tra le varie ragioni corporee definite lungo l'asse sagittale (testa, tronco, coda). Questo in modo da evitare aberrazioni comuni derivanti da configurazioni sbilanciate, come il noto "effetto pinocchio" (ovvero la sottostima delle variazioni di forma di una regione corporea per effetto della sovrastima delle variazioni relative a un'altra regione).

La Fig. 25 mostra un esempio su un individuo giovanile di lucumone (*Squalius lucumonis*, da Tancioni et al., 2013).

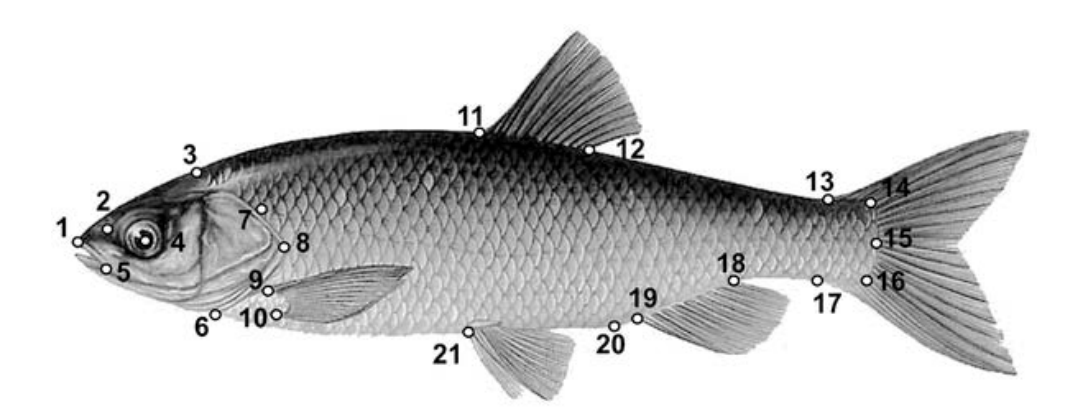

*Fig. 25 - Configurazione di 21 landmarks su un esemplare di pesce osseo ciprinide. Software*

La totalità delle analisi della forma relative ad un generico protocollo di indagine possono essere realizzate con uno tra vari software gratuiti disponibili. In quest'ambito, la famiglia di applicazioni software più antica e diffusa è rappresentata dal pacchetto *TPS* realizzato da James Rohlf e distruibuito dalla Stoony Brook University (http://life.bio.sunysb.edu/ morph/). Questo pacchetto comprende singoli software, che è possibile scaricare ed installare sul proprio pc, dedicati ai singoli passaggi del protocollo di analisi della forma. *TPSUtil*, ad esempio, consente di riordinare e controllare i file con le coordinate dei landmark, mentre *TPSRelw* consente di eseguire l'ACP (detta *Relative Warp Analysis* nel gergo morfometrico) sui dati. Comunque, la famiglia TPS contiene soprattutto il software *TPSDig*, ovvero la più affermata interfaccia per il campionamento visivo (ovvero su immagini digitali) delle coordinate dei landmark.

Negli ultimi anni, tuttavia, si è anche affermato un pacchetto dall'Università di Manchester, e realizzato dal Klingenberg lab: *MorphoJ* [\(http://www.flywings.org.uk/morphoj\\_page.](http://www.flywings.org.uk/morphoj_page)htm). *MorphoJ* è realizzato in Java e può essere scaricato ed installato gratuitamente. Infine, è necessario ricordare che una serie di pacchetti dedicati all'analisi della forma sono disponibile per la piattaforma *R* (es. *geomorph*).

Nel seguito dell'esposizione sarà usato MorphoJ, poiché questo software integra tutte le possibili necessità di un'analisi di base.

#### *Analisi della variabilità morfologica*

In MorphoJ è possibile importare i file .tps generati da TPSDig e contenenti le coordinate dei landmarks per ciascuno degli individui/lotti analizzati. Dopo l'importazione e la creazione di un progetto, l'analisi prevede

(generalmente) l'applicazione del "Fit di Procruste" che, a partire dalle coordinate dei landmark, genera i profili allineati, scalati e ruotati e dunque le variabili della forma descritte precedentemente. Se necessario, l'utente può anche condurre una serie di analisi esplorative (come la ricerca di outliers, ovvero individui marcatamente differenti dagli altri) o selezionare un sottoinsieme di landmarks di interesse.

Per poter procedere alle analisi successive, è poi necessario computare la Matrice di Covarianza. Questo, come i su descritti passaggi, è disponibile nel menù "Preliminaries" di Morpho J (Fig. 26).

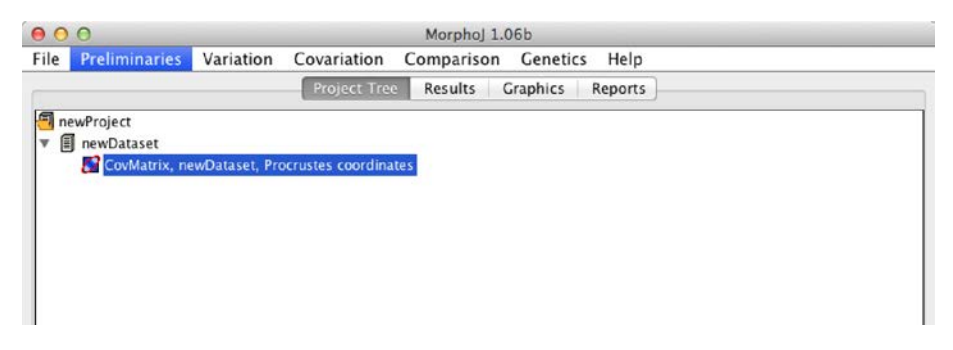

*Fig. 26 - Interfaccia di MorphoJ durante le fasi preliminari di un'analisi*

Dopo aver ottenuto la Matrice di Covarianza, si può procedere ad esplorare la variabilità morfologica del campione mediante l'ACP.

Questa restituisce un rapporto dettagliato dei risultati ottenuti, e consente anche di esportare i risultati numerici (es. coordinate degli individui rispetto agli assi principali) (Fig. 27).

| 000                  |                                                                                |               |                     | Morphol 1.06b  |                 |                |      |  |
|----------------------|--------------------------------------------------------------------------------|---------------|---------------------|----------------|-----------------|----------------|------|--|
| File                 | <b>Preliminaries</b>                                                           | Variation     | Covariation         | Comparison     | Genetics        |                | Help |  |
|                      |                                                                                |               | <b>Project Tree</b> | <b>Results</b> | <b>Graphics</b> | <b>Reports</b> |      |  |
|                      |                                                                                |               |                     |                |                 |                |      |  |
|                      |                                                                                |               |                     |                |                 |                |      |  |
|                      | New Procrustes fit:                                                            |               |                     |                |                 |                |      |  |
|                      | Dataset 'newDataset'                                                           |               |                     |                |                 |                |      |  |
|                      | 25 landmarks in 2 dimensions.                                                  |               |                     |                |                 |                |      |  |
|                      | The dataset contains 108 observations, of which 108 are included for analyses. |               |                     |                |                 |                |      |  |
|                      | Average shape:                                                                 |               |                     |                |                 |                |      |  |
|                      |                                                                                |               |                     |                |                 |                |      |  |
| t.mk.                | Axis $1(x)$                                                                    | Axis 2 (y)    |                     |                |                 |                |      |  |
| 1                    | $-0,26142092$                                                                  | 0,00482064    |                     |                |                 |                |      |  |
| $\overline{z}$       | $-0,23879687$                                                                  | $-0,02678649$ |                     |                |                 |                |      |  |
| 3                    | $-0,21428540$                                                                  | 0.01567664    |                     |                |                 |                |      |  |
| $\ddot{\phantom{a}}$ | $-0.21607488$                                                                  | $-0,02269203$ |                     |                |                 |                |      |  |
| 56                   | $-0,17649036$                                                                  | $-0.05780275$ |                     |                |                 |                |      |  |
|                      | $-0.13417226$                                                                  | $-0.02029011$ |                     |                |                 |                |      |  |
| $\overline{7}$       | $-0,15956942$                                                                  | 0,02138691    |                     |                |                 |                |      |  |
| 8                    | 0,06502024                                                                     | 0,06082067    |                     |                |                 |                |      |  |
| 9                    | 0,13561504                                                                     | 0.04512034    |                     |                |                 |                |      |  |
| 10                   | 0,31484114                                                                     | 0,01278446    |                     |                |                 |                |      |  |
| 11                   | 0,33581490                                                                     | $-0,01930183$ |                     |                |                 |                |      |  |
| 12                   | 0,30792765                                                                     | $-0.04562669$ |                     |                |                 |                |      |  |
| 13                   | 0,21156324                                                                     | $-0,04944046$ |                     |                |                 |                |      |  |
| 14                   | 0,12601532                                                                     | $-0,07698346$ |                     |                |                 |                |      |  |
| 15                   | $-0,13416158$                                                                  | $-0,05033559$ |                     |                |                 |                |      |  |
| 16                   | $-0,11208615$                                                                  | $-0,06632269$ |                     |                |                 |                |      |  |
| 17                   | $-0,01475455$                                                                  | $-0,05515632$ |                     |                |                 |                |      |  |
| 18                   | $-0,21212228$                                                                  | 0,03104258    |                     |                |                 |                |      |  |
| 19                   | $-0,15783616$                                                                  | 0,04485168    |                     |                |                 |                |      |  |
| 20                   | $-0,10277626$                                                                  | 0,05531267    |                     |                |                 |                |      |  |
| 21                   | $-0,04683256$                                                                  | 0,05928987    |                     |                |                 |                |      |  |
| 22                   | 0,00924476                                                                     | 0,06066804    |                     |                |                 |                |      |  |
| 23                   | 0,18038044                                                                     | 0,03538954    |                     |                |                 |                |      |  |
| 24                   | 0.22511875                                                                     | 0.02628384    |                     |                |                 |                |      |  |
| 25                   | 0,26983818                                                                     | 0.01729057    |                     |                |                 |                |      |  |
|                      | Procrustes sums of squares: 0.14471598891728843                                |               |                     |                |                 |                |      |  |
|                      | Tangent sums of squares: 0.1444548049073766                                    |               |                     |                |                 |                |      |  |
|                      | Data matrices in this dataset:                                                 |               |                     |                |                 |                |      |  |
|                      | - newDataset, raw data                                                         |               |                     |                |                 |                |      |  |
|                      | - neuthataget centroid give                                                    |               |                     |                |                 |                |      |  |
|                      |                                                                                |               |                     |                |                 |                |      |  |

*Fig. 27 - Esempio di rapporto in formato testo restituito da MorphoJ come output dell'Analisi delle Componenti Principali*

Inoltre, il software consente anche di esplorare i risultati in forma grafica mediante alcune immagini prodotte in automatico ma modificabili dall'utente. In Fig. 28 è possibile osservare la distribuzione degli individui di cui al caso di esempio (analisi degli individui di Leuciscinae di cui sopra). La figura contiene anche una griglia di deformazione che, insieme ai vettori di variazione, consente di estrapolare la variazione di forma associata al primo asse principale: nello specifico, il primo asse caratterizza soprattutto variazione di forma a carico della regione ventrale e, marginalmente, della coda, mentre l'area dorsale del profilo è poco variabile.

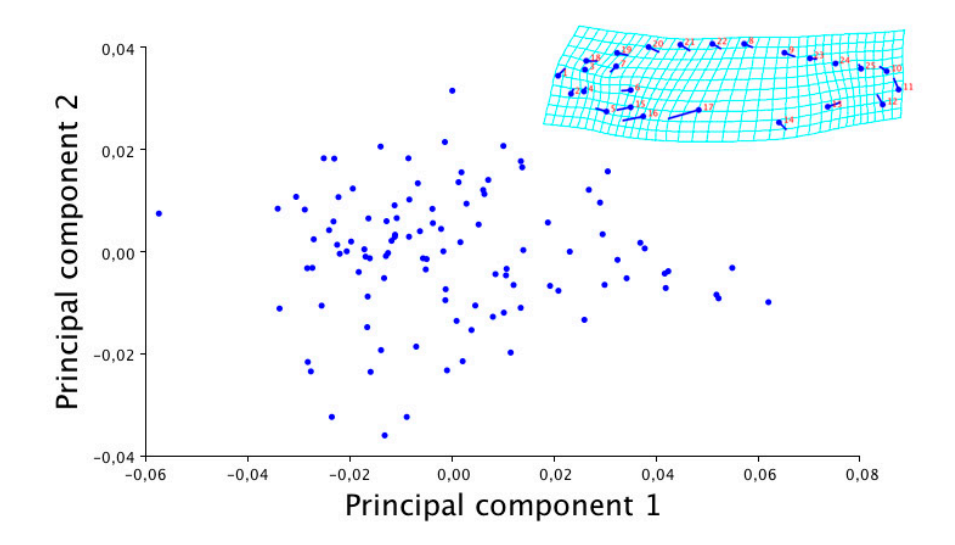

*Fig. 28 - Risultato grafico dell'Analisi delle Componenti Principali condotta sugli individui di Leuciscinae.*

#### *Analisi discriminante*

Generalmente, dopo aver esplorato la variabilità morfologica complessiva del campione, si è interessati a stabilire se esistano variazione morfologiche significative tra individui appartenenti a gruppo diversi, generati a priori (es. tipologie di allevamento, provenienza geografica, ecc.). Per indagare questo aspetto è necessario ricorrere all'Analisi Discriminante, disponibile dal menù "Comparison" di MorphoJ. Per effettuare questa analisi è necessario disporre di un vettore di classificazione (Fig. 29).

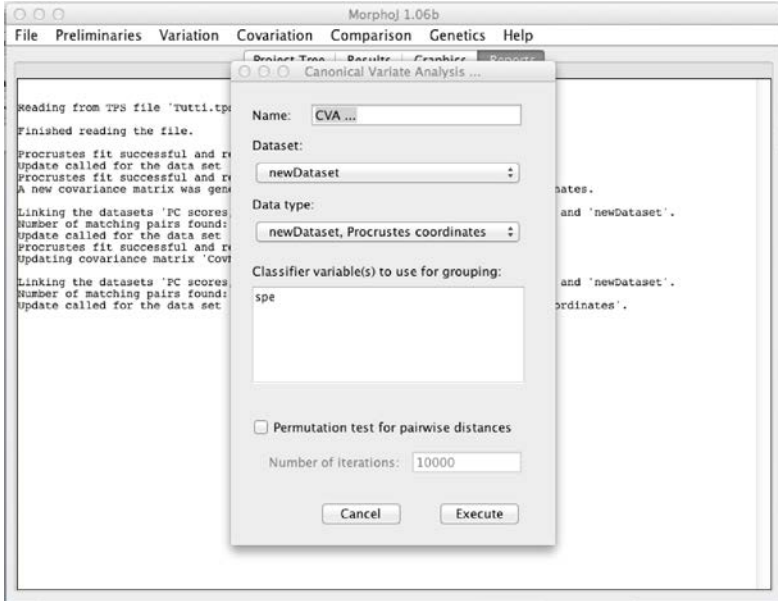

*Fig. 29 - Interfaccia di MorphoJ per l'Analisi Discriminante / Analisi delle variate canoniche*

In pratica, per ciascuno degli individui analizzati, il vettore di classificazione specifica l'appartenenza ad una o più classi. Per contro, l'analisi restituisce risultati in formato testo e relativi alle statistiche dell'analisi: significatività del modello e sue caratteristiche. Inoltre, come per l'ACP, è possibile ottenere degli output grafici che sono molto utili per analizzare i risultati (Fig. 30).

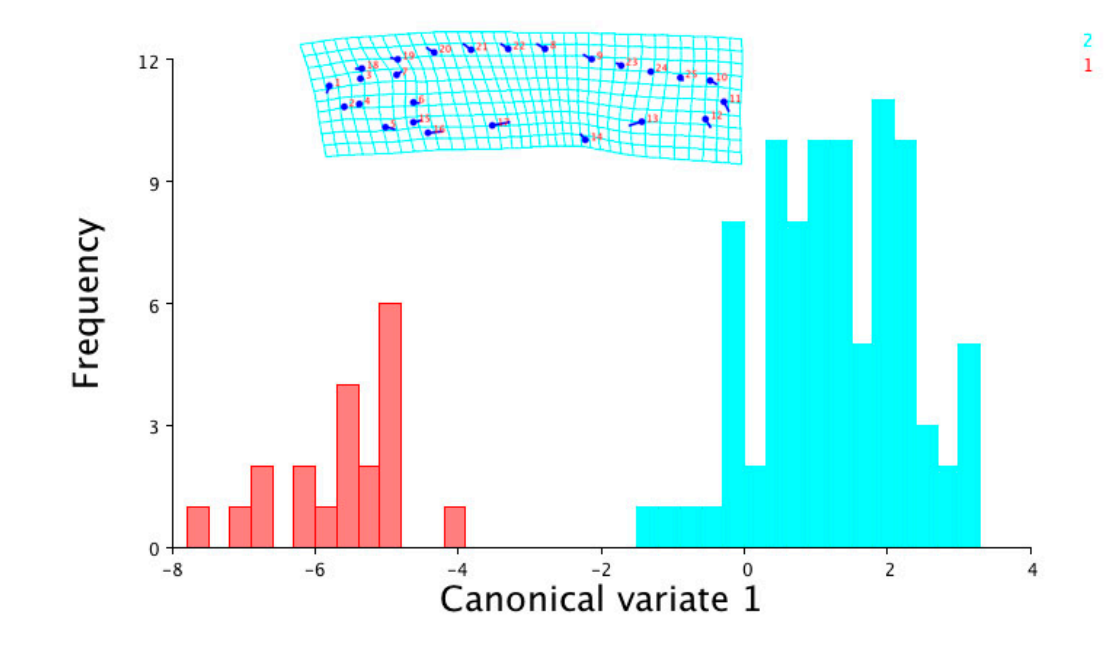

*Fig. 30 - Risultato grafico dell'Analisi delle Variate Canoniche per il caso di studio in esempio: la specie Squalius lucumonis è significativamente differente dalle altre, considerate in blocco.*

Come per l'ACP, anche in questo caso è possibile ottenere delle griglie di deformazione che facilitano l'interpretazione del risultato.

# <span id="page-54-0"></span>BIBLIOGRAFIA

AA.VV. 2001- Acquacoltura Responsabile. Eds. Cataudella S. e P. Bronzi, Unimar-Uniprom, Roma, 688 pp.

Afonso JM, Astorga N, Navarro A, Montero D, Zamorano MJ, Izquierdo M (2009) Genetic determination of skeletal deformities in gilthead seabream (*Sparus aurata* L.). In: IAFSB 2009 Book of abstracts, p. 90. Communication Interdisciplinary Approaches in Fish Skeletal Biology, 27–29 April 2009, Tavira, Algarve, Portugal.

Barahona-Fernandes MH (1982) Body deformation in hatchery reared European sea bass *Dicentrarchus labrax* (L.): types, prevalence and effect on fish survival. Journal of Fish Biology 21: 239–249.

Boglione C., Cecchetti M., Costa C., De Francesco M., De Innocentiis S., Dell'Aquila M., Fantozzi M., Ferzini G., Gagliardi F., Loy A., Mugnai F., Selmo C., Scardi M., Spanò A., Cataudella S., 2000. Seed quality in wild and reared Mediterranean finfish. In: "Recent Advances in Mediterranean aquaculture finfish species diversification" Zaragoza: CIHEAM/FAO, 2000. 394 pp. Cah. Options Méditerr.: vol. 47:89-95.

Boglione C., Costa C., De Francesco M., Fantozzi M., Gagliardi F., Loy A., Scardi M., Selmo C., Spanò A., Cataudella S., 1998a. Monitoraggio della qualità larvale e di giovanili di teleostei di acquacoltura come sistema di controllo delle tecniche di riproduzione e primo allevamento: applicazione alle produzioni consolidate ed a quelle innovative. Biol. Mar. Med., 5(3)II: 949-958.

Boglione C., Costa C., Di Dato P., Ferzini G., Scardi M., Cataudella S., 2003. Skeletal quality assessment of sharpsnout sea bream and pandora juveniles, two new species in Mediterranean aquaculture. Aquaculture, 227 (1-4): 373- 394. [doi:10.1016/S0044-8486\(03\)00515-5.](http://dx.doi.org/10.1016/S0044-8486%2803%2900515-5)

Boglione C., Costa C. (2011) - Skeletal deformities and juvenile quality. In: Pavlidis M., Mylonas C. (Eds), Sparidae: Biology and aquaculture of gilthead sea bream and other species. Wiley-Blackwell, Oxford, UK: 233-294.

Boglione C., De Innocentiis S., Dell'Aquila M., Gagliardi F., Marino G., Mugnai F., Scardi M., Spanò A., Cataudella S., 1998b. Applicazione ed ottimizzazione di un sistema di monitoraggio per larve e giovanili di specie ittiche marine riprodotte in condizioni controllate. Biol. Mar. Med.: 5 (3)II: 939-948.

Boglione C., Gagliardi F., Scardi M., Cataudella S., 2001. Skeletal descriptors and quality assessment in larvae and post-larvae of wild and reared gilthead Sea Bream (*Sparus aurata*, L. 1758). Aquaculture, Elsevier, New York, Amsterdam, Tokyo, Singapore, Rio de Janiero, 192 (2001): 1-22.

Boglione C., Gisbert E., Gavaia P., Witten P. E., Moren M., Fontagné S., Koumoundouros G. 2013. Skeletal anomalies in reared European fish larvae and juveniles. Part 2: main typologies, occurrences and causative factors. Reviews in Aquaculture (2013) 5 (Suppl. 1), S121–S167 doi: 10.1111/raq.12016.

Boglione C., Marino G., Bedin L., Bertolini B., Ferreri F., Fezzardi D., Finoia M.G., Fresi E., Rossi A., Scardi M., Cataudella S., 1998c. Analisi morfofunzionale dello sviluppo embrionale e della ontogenesi larvale in Teleostei marini da Acquacoltura, in relazione al problema delle malformazioni ed alla ottimizzazione della qualità del novellame. Biol. Mar. Med., Vol. 5, fasc. 3, parte terza: 2289-2299.

Boglione C., Marino G., Ferreri F., Finoia M.G., Scardi M., Fresi E., Cataudella S., 1994. Anatomical aspects for seed quality assessment in sea bass (*Dicentrarchus labrax*): hatchery and wild populations. In: Measures for success: Metrology and instrumentation in aquaculture management (Kestemont P., Muir J., Sévila P., Williot P. Eds), CEMAGREF Editions, GAP Cedex, France: 191-197.

Boglione C., Marino G., Giganti M., Longobardi A., De Marzi P., Cataudella S., 2009. Skeletal anomalies in dusky grouper *Epinephelus marginatus* (Lowe 1834) juveniles reared with different methodologies and larval densities. Aquaculture 291, 48–60. [doi:10.1016/j.aquaculture.2009.02.041.](http://dx.doi.org/10.1016/j.aquaculture.2009.02.041)

Castro J, Pino-Querido A, Hermida M (2008) Heritability of skeleton abnormalities (lordosis, lack of operculum) in gilthead seabream (*Sparus aurata*) supported by micro satellite family data. Aquaculture 279: 18–22.

Cataudella, S., Massa, F., Rampacci, M. and Crosetti, D. (1988), Artificial reproduction and larval rearing of the Thick Lipped Mullet (*Chelon labrosus*). Journal of Applied Ichthyology, 4: 130–139. doi: 10.1111/j.1439- 0426.1988.tb00552.x

Codice di Condotta per una Pesca Responsabile (CCPR, 1995)

Corti M., Thorpe R.S., Sola L., Sbordoni V., Cataudella S. (1988) - Multivariate morphometrics in aquaculture: a case study of six stocks of the common carp (*Cyprinus carpio*) from Italy. Can. J. Fish. Aq. Sc., 45: 1548- 1554.

Costa C., Scardi M., Vitalini V., Cataudella S. (2009) - A dual camera system for counting and sizing Northern Bluefin Tuna (*Thunnus thynnus*; Linnaeus, 1758) stock, during transfer to aquaculture cages, with a semi automatic Artificial Neural Network tool. Aquaculture, 291(3-4): 161-167.

Karahan, B., Chatain, B., Chavanne, H., Vergnet, A., Bardon, A., Haffray, P., Dupont-Nivet, M. and Vandeputte, M. (2013), Heritabilities and correlations of deformities and growth-related traits in the European sea bass (*Dicentrarchus labrax*, L) in four different sites. Aquaculture Research, 44: 289–299. doi: 10.1111/j.1365-2109.2011.03082.x

Koumoundouros G., Divanach P., Kentouri M., 2001. The effect of rearing conditions on development of saddleback syndrome and caudal fin deformities in *Dentex dentex* (L.). Aquaculture, 200 (2001), pp. 285–304

Koumoundouros G., Gagliardi F., Divanach P., Boglione C., Cataudella S., Kentouri M., 1996. Normal and abnormal osteological development of caudal fin in *Sparus aurata* L. fry. Aquaculture, Elsevier, New York, Amsterdam, Tokyo, Singapore, Rio de Janiero, 149: 215-226.

Loy A., Cataudella S., Corti M. (1993) - Allometry, growth patterns and shape change of the sea bass *Dicentrarchus labrax* (Teleostea, Perciformes), in relation to different rearing conditions: an analysis using Bookstein Shape Coordinates and an application of the Thin-Plate Splines Regression Analysis. Abstracts of N.A.T.O. ASI "Advances in Morphometrics", Il Ciocco (Lu), Italy.

Loy A., Ciccotti E., Ferrucci L., Cataudella S. (1996) - An application of automated feature extraction and geometric morphometrics: Temperaturerelated changes in body form of *Cyprinus carpio* juveniles. Aquacultural Engineering, 15(4), 301–311.

Mitteroecker P., Gunz P. (2009) - Advances in Geometric Morphometrics. Evolutionary Biology, 36:235–247.

Park EH, Kim DS (1984) A procedure for staining cartilage and bone of whole vertebrate larvae while rendering all other tissues transparent. Stain Technology 59: 269–272.

Piferrer F, Beaumont A, Falguiere J-C, Flajshans M, Haffray P, Colombo L (2009) Polyploid fish and shellfish: production, biology and applications to aquaculture for performance improvement and genetic containment. Aquaculture 293 (3–4): 125–156.

Prestinicola L., Boglione C., Makridis P., Spanò A., Rimatori V., Palamara E., Scardi M., Cataudella S. 2013. Environmental conditioning of skeletal anomalies typology and frequency in gilthead seabream (*Sparus aurata* L., 1758) juveniles. PLoS ONE 01/2013; 8(2):e55736. [http://dx.plos.org/10.1371/journal.pone.0055736.](http://dx.plos.org/10.1371/journal.pone.0055736)

Pulcini D., Costa C., Aguzzi J., Cataudella S. (2008) - Light and Shape: A Contribution to Demonstrate Morphological Differences in Diurnal and Nocturnal Teleosts. Journal of Morphology, 269: 375-385.

Russo T., Boglione C., De Marzi P., Cataudella S. (2009) Feeding preferences of the dusky grouper larvae reared in semi-intensive conditions: a contribution addressing the domestication of this species. Aquaculture 289 (3-4), 289-296. [doi:10.1016/j.aquaculture.2009.01.021.](http://dx.doi.org/10.1016/j.aquaculture.2009.01.021)

Russo T., Prestinicola L., Scardi M., Palamara E., Cataudella S., Boglione C. (2010) Progress in modeling quality in aquaculture: an application of the Self – Organizing Map to the study of skeletal anomalies and meristic counts in gilthead seabream (*Sparus aurata*, L. 1758). Journal of Applied Ichthyology Vol. 26, 360–365. DOI: 10.1111/j.1439-0426.2010.01435.x.

Russo T., M. Scardi, C. Boglione, S. Cataudella, 2011. Application of the Self-Organizing Map to the study of skeletal anomalies in aquaculture: The case of dusky grouper (*Epinephelus marginatus* Lowe, 1834) juveniles reared under different rearing conditions. Aquaculture 315, 69–77.

Sfakianakis, D.G., Georgakopoulou, E., Papadakis, I.E., Divanach, P., Kentouri, M., Koumoundouros, G. 2006. Environmental determinants of haemal lordosis in European sea bass, *Dicentrarchus labrax* (Linnaeus, 1758). Aquaculture, 254 (1-4), pp. 54-64. doi: 10.1016/j.aquaculture.2005.10.028

Tancioni L., Russo T., Cataudella S., Milana V., Hett A.K., et al. (2013) Testing Species Delimitations in Four Italian Sympatric Leuciscine Fishes in the Tiber River: A Combined Morphological and Molecular Approach. PLoS ONE, 8(4): e60392.

Vadstein, O., Bergh, Ø., Gatesoupe, F.-J., Galindo-Villegas, J., Mulero, V., Picchietti, S., Scapigliati, G., Makridis, P., Olsen, Y., Dierckens, K., Defoirdt, T., Boon, N., De Schryver, P. and Bossier, P. (2013), Microbiology and immunology of fish larvae. Reviews in Aquaculture, 5: S1–S25. doi: 10.1111/j.1753-5131.2012.01082.x

Viscosi V., Cardini A. (2011) - Leaf Morphology, Taxonomy and Geometric Morphometrics: A Simplified Protocol for Beginners. PLoS ONE 6(10): e25630.